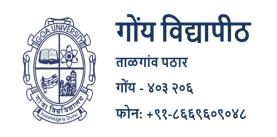

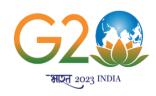

# **Goa University**

Taleigao Plateau, Goa - 403 206
Tel: +91-8669609048
Email: registrar@unigoa.ac.in
Website: www.unigoa.ac.in

website: www.uni

Date: 14.06.2023

(Accredited by NAAC)

GU/Acad -PG/BoS -NEP/2023/102/25

## **CIRCULAR**

The University has decided to implement the UGC Curriculum and Credit Framework for the Undergraduate Programme (CCFUP) of **Bachelor of Commerce (Honours)** under the National Education Policy (NEP) 2020 from the Academic Year 2023-2024 onwards.

The approved Syllabus of Semesters I and II of the **Bachelor of Commerce/Bachelor of Commerce (Honours)** Programme is attached.

Principals of Affiliated Colleges offering the **Bachelor of Commerce/Bachelor of Commerce (Honours)** Programme are requested to take note of the above and bring the contents of this Circular to the notice of all concerned.

(Ashwin Lawande)
Assistant Registrar – Academic-PG

### Τo,

1. The Principals of Affiliated Colleges offering the Bachelor of Commerce / Bachelor of Commerce (Honours) Programme.

### Copy to:

- 1. The Dean, Goa Business School, Goa University.
- 2. The Vice-Deans, Goa Business School, Goa University.
- 3. The Chairperson, BOS in Commerce.
- 4. The Controller of Examinations, Goa University.
- 5. The Assistant Registrar, UG Examinations, Goa University.
- 6. Directorate of Internal Quality Assurance, Goa University for uploading the Syllabus on the University website.

# Goa University Programme Structure for Semester I to VIII Under Graduate Programme - Commerce

| Semester | Major -Core                           | Minor                                                                | МС                                                                                                    | AEC                                                                                                    | SEC                                                                                                    | ı | D | VAC                                                                                                    | Total<br>Credits | Exit |
|----------|---------------------------------------|----------------------------------------------------------------------|----------------------------------------------------------------------------------------------------|----------------------------------------------------------------------------------------------------|----------------------------------------------------------------------------------------------------|---|---|----------------------------------------------------------------------------------------------------|------------------|------|
| ı        | COM-100 Financial<br>Accounting (4 T) | Minor -1 COM-111<br>Principles and<br>Practice of<br>Management (4T) | COM-131 Accounting for Non Accountants (3) OR COM-132 Fundamentals of Stock Market (3) OR COM-133 Marketing for Beginners (3) OR COM-134 Geography of Natural and Commercial Resources of Goa (3) OR COM-135 Microeconomics | To be opted from<br>the available ability<br>enhancement<br>courses approved<br>by the Board of<br>Studies in English | COM-141 Computer Applications in Business (3) (1T + 2P) OR COM-142 Business Mathematics I (3) (1T + 2P) OR COM-143 Soft Skills and Personality Development (3) (1T + 2P) OR COM-144 Business Documentation (3) (1T + 2P) OR COM-145 Innovation and Start-ups (3) (1T + 2P) |   |   | To be opted from the available common value added courses approved by the respective Board of Studies. |                  |      |

| II  | COM-101 Elements<br>of Cost<br>(4 T)                                  | COM-112<br>Fundamentals of<br>Banking<br>(4 T)                                                                          | COM-136 Warehouse and Inventory Management (3) OR COM-137 Tourism and Hospitality Management (3) OR COM-138 Management of Micro, Small and Medium Enterprises (3) OR COM-139 Geography of Commercial Activities in Goa (3) OR COM-140 Economics of Financial Investments (3) | To be opted from<br>the available ability<br>enhancement<br>courses approved<br>by the Board of<br>Studies in English | COM-146 Business Data Processing and Networking (3) (1T + 2P) OR COM-147 Business Mathematics II (3) (1T + 2P) OR COM-148 Corporate Secretaryship (3) (1T + 2P) OR COM-149 Introduction to Agripreneurship (3) (1T + 2P) OR COM-150 Spreadsheet Applications for Business (3) (1T + 2P) | To be opted from the available common value added courses approved by the respective Board of Studies. | EXT-1<br>COM-<br>161<br>(Interns<br>hip)<br>(4) |
|-----|-----------------------------------------------------------------------|----------------------------------------------------------------------------------------------------|----------------------------------------------------------------------------------------------------|----------------------------------------------------------------------------------------------------|----------------------------------------------------------------------------------------------------|----------------------------------------------------------------------------------------------------|-------------------------------------------------|
| III | COM-200 Cost<br>Accounting (4 T)<br>COM-201 Public<br>Economics (4 T) | COM-211 Accounting for Service Organisations(4) OR COM-212 Business Environment(4) OR COM-213 Collective Bargaining and | COM-231 Event Management (3) OR COM-232 Digital Marketing(3) OR COM-233 Business Ethics and Governance(3) OR                                                                                                    | To be opted from<br>the available ability<br>enhancement<br>courses approved<br>by the concerned<br>Board of Studies  | COM-241 Introduction to Tally ERP (3) (1T + 2P) OR COM-242 Business Data Analysis (3) (1T + 2P) OR COM-243 E-Filing of                                                                                                    |                                                                                                    |                                                 |

|    |                                                                                                    | Negotiation Skills(4) OR COM-214 Business Law(4) OR COM-215 Business Statistics I(4)                                                                                                    | COM-234 Personal<br>Investment and Tax<br>Planning(3) |                                                                                                    | Income Tax and GST Returns (3) (1T + 2P) OR COM-244 Introduction to Auditing (3) (1T + 2P) OR COM-245 Business Database Management and Analysis (3) (1T + 2P) |  |                                                 |
|----|----------------------------------------------------------------------------------------------------|----------------------------------------------------------------------------------------------------|-------------------------------------------------------|----------------------------------------------------------------------------------------------------|----------------------------------------------------------------------------------------------------|--|-------------------------------------------------|
| IV | COM-202 Financial Statement Analysis (4)  COM-203 Marketing Management (4)  COM-204 Macroeconomics(4)  COM-205 Business Finance(2) | COM-221 Modern Banking Operations (VET)(4) OR COM-222 New Venture Planning (VET)(4) OR COM-223 Services Marketing (VET)(4) OR COM-224 Corporate Law (VET)(4) OR COM-225 Business Statistics II (VET)(4) |                                                       | To be opted from<br>the available ability<br>enhancement<br>courses approved<br>by the concerned<br>Board of Studies |                                                                                                    |  | EXT-2<br>COM-<br>16X<br>(Interns<br>hip)<br>(4) |

| COM-300 Corporate Accounting (4)  COM-301 Direct Taxes(4)  COM-302 Indian Economy(4)  COM-303 Research Process(2) | COM-321 Principles and Practice of Auditing (VET)(4) OR COM-322 Principles and Practice of Cost Audit (VET)(4) OR COM-323 Advertising Management (VET)(4) OR COM-324 Import Export Procedure and Documentation (VET)(4) OR COM-325 Specialized Accounting(4) |  |  |  | COM-<br>361<br>Inter<br>nship |  |  |  |  |  |
|----------------------------------------------------------------------------------------------------|----------------------------------------------------------------------------------------------------|--|--|--|-------------------------------|--|--|--|--|--|
|----------------------------------------------------------------------------------------------------|----------------------------------------------------------------------------------------------------|--|--|--|-------------------------------|--|--|--|--|--|

|     |                    | COM-326 Financial     |  |  |  |  |
|-----|--------------------|-----------------------|--|--|--|--|
|     |                    | Reporting (VET)(4) OR |  |  |  |  |
|     |                    | COM-327 Customer      |  |  |  |  |
|     | COM-304 Human      | Relationship          |  |  |  |  |
|     | Resource           | Management            |  |  |  |  |
|     | Management(4)      | (VET)(4)              |  |  |  |  |
|     |                    | OR                    |  |  |  |  |
|     | COM-305 Indirect   | COM-328 Brand         |  |  |  |  |
| VI  | Taxes(4)           | Management            |  |  |  |  |
|     |                    | (VET)(4)              |  |  |  |  |
|     | COM-306            | OR                    |  |  |  |  |
|     | International      | COM-329 Treasury      |  |  |  |  |
|     | Economics(4)       | and Forex             |  |  |  |  |
|     | COM 207 Project(4) | Management            |  |  |  |  |
|     | COM-307 Project(4) | (VET)(4)<br>OR        |  |  |  |  |
|     |                    | COM-330 Retail        |  |  |  |  |
|     |                    | Management            |  |  |  |  |
|     |                    | (VET)(4)              |  |  |  |  |
|     | COM-400 Advanced   | COM-411 Financial     |  |  |  |  |
|     | Financial          | Services(4)           |  |  |  |  |
|     | Management(4)      | OR                    |  |  |  |  |
|     | Widinagement(+)    | COM-412               |  |  |  |  |
|     | COM-401            | International         |  |  |  |  |
|     | Entrepreneurship   | Financial             |  |  |  |  |
| VII | Development(4)     | Management(4)         |  |  |  |  |
|     |                    | OR                    |  |  |  |  |
|     | COM-402 Capital    | COM-413 Strategic     |  |  |  |  |
|     | Markets(4)         | Management(4) OR      |  |  |  |  |
|     |                    | COM-414               |  |  |  |  |
|     | COM-403 Research   | Management            |  |  |  |  |
|     | Methodology(4)     | Accounting(4)         |  |  |  |  |

|      | 1                  | i                 | , | i | i | ī | 1 |   |
|------|--------------------|-------------------|---|---|---|---|---|---|
|      |                    | OR                |   |   |   |   |   | 1 |
|      |                    | COM-415 Real      |   |   |   |   |   |   |
|      |                    | Estate            |   |   |   |   |   |   |
|      |                    | Management(4)     |   |   |   |   |   |   |
|      |                    | COM-416 Consumer  |   |   |   |   |   |   |
|      | COM-404 Security   | Behaviour and     |   |   |   |   |   |   |
|      | Analysis and       | Marketing         |   |   |   |   |   |   |
|      | Portfolio          | Research(4)       |   |   |   |   |   |   |
|      | Management(4)      | OR                |   |   |   |   |   |   |
|      |                    | COM-417 Financial |   |   |   |   |   |   |
|      | COM-405 Supply     | Modelling(4)      |   |   |   |   |   |   |
|      | Chain and Logistic | OR                |   |   |   |   |   |   |
| VIII | Management(4)      | COM-418 Business  |   |   |   |   |   |   |
|      |                    | Analytics(4)      |   |   |   |   |   |   |
|      | COM-406            | OR                |   |   |   |   |   |   |
|      | Organizational     | COM-419           |   |   |   |   |   |   |
|      | Behaviour(4)       | International     |   |   |   |   |   |   |
|      |                    | Business(4)       |   |   |   |   |   |   |
|      | COM-407 Basic      | OR                |   |   |   |   |   |   |
|      | Econometrics(4)    | COM-420 Financial |   |   |   |   |   |   |
|      |                    | Derivatives(4)    |   |   |   |   |   |   |

#### Four Year Bachelor of Commerce (Honors)

### Award of Certificate in Commerce after Completion of One Year

All the candidates after completion of One Year (Two Semesters) of study in Commerce who wish to opt out of the programme will be eligible for the award of Certificate in Commerce provided, they complete 4 Credits Industry Internship in manufacturing, trading, services undertakings, Non-Government Organizations, or Government Offices for a period of 4 Weeks and submit internship report. Each candidate will be allotted to a teacher who will guide the students with respect to preparation of internship report. After completion of the internship, the candidate has to submit the Certificate of Completion of Internship from the organization and Internship Report, and make a presentation before the guiding teacher. The guiding teacher shall evaluate the internship report and presentation for 4 credits.

### Award of Diploma in Commerce after Completion of Two Years

All the candidates after completion of Two Years (Four Semesters) of study in Commerce who wish to opt out of the programme will be eligible for the award of Diploma in Commerce provided, they complete 4 Credits Industry Internship in manufacturing, trading, services undertakings, Non-Government Organizations, or Government Offices for a period of 4 Weeks and submit internship report. Each candidate will be allotted to a teacher who will guide the students with respect to preparation of internship report. After completion of the internship, the candidate has to submit the Certificate of Completion of Internship from the organization and Internship Report, and make a presentation before the guiding teacher. The guiding teacher shall evaluate the internship report and presentation for 4 credits.

Course Code: COM-100 Title of the Course: Financial Accounting

| Pre-requisites for the Course: | Nil                                                                                                    |                             |
|--------------------------------|----------------------------------------------------------------------------------------------------|-----------------------------|
| Course<br>Objectives:          | <ol> <li>Objectives of the Course are:         <ol> <li>To develop conceptual and practical knowledge of financial according.</li> <li>To acquaint learners with skills of recording various kinds transactions.</li> <li>To enable learners to prepare "Statement of Profit and Loss" and Sheet" as per Schedule III of the Companies Act 2013.</li> </ol> </li> <li>To acquaint learners with the insights on recording transactions and selling of securities.</li> </ol>                                                 | of business<br>and "Balance |
|                                | Unit 1: Accounting Fundamentals and Depreciation Accounting Accounting Fundamentals: Accounting: Meaning, Need, Nature, Classification, Users of Accounting Information, Accounting Equation, Accounting Principles, Concepts and Conventions, Accounting Standards: Meaning and Need, Elementary knowledge of IFRS. Depreciation Accounting: Meaning, Causes, Need for providing depreciation, AS 6, Methods of Depreciation – Sinking Fund Method and Insurance Policy Method.  Unit 2: Accounting from Incomplete Records | 15 hours                    |
| Content:                       | Single Entry System: Meaning, Features, Advantages, Limitations; Difference between Single Entry System and Double Entry System, Preparation of Trading, Profit & Loss Account and Balance Sheet under Conversion Method.                                                                                                    |                             |
|                                | Unit 3: Company Final Accounts  Preparation of "Statement of Profit and Loss" and "Balance Sheet" as per Schedule III of the Companies Act 2013.                                                                                                    | 15 hours                    |
|                                | Unit 4: Investment Accounting  Meaning and types of investments- Fixed returns (Debentures and Bonds) and Fluctuating returns (Equity shares), AS-13 Accounting for investments, Ex-interest/dividend; Cum- interest/ Dividend transactions, Brokerage, Securities Transaction Tax and other expenses, purchase and sale of investment, Bonus shares and Rights Issue, Valuation of investment.                                                                                                    | 15 hours                    |
| Pedagogy:                      | Lectures, Discussions, Presentations, Case Studies, Assignments, Class A                                                                                                    | ctivities                   |
| Reference/<br>Readings:        | <ol> <li>Anthony, R.N, Hawkins, D., Merchant, K. A., (2017). Accounting Cases (13th Ed). Mc Graw Hill Education.</li> <li>Horngren, C.T. and Philbrick, D., (2017). Introduction to Financia (11<sup>th</sup> Ed.), Pearson Education.</li> <li>Monga, J.R., (2023). Financial Accounting: Concepts and Applied.). Mayur Paper Backs, New Delhi.</li> </ol>                                                                                                    | al Accounting               |

| 4. Shukla, M.C., Grewal, T.S. and Gupta, S.C. (2017). Advanced Accounts. VolI.            |
|-------------------------------------------------------------------------------------------|
| (19 <sup>th</sup> Ed.), S. Chand & Co., New Delhi.                                        |
| 5. Maheshwari, S.N., and. Maheshwari, S.K. (2022). Financial Accounting. (6 <sup>th</sup> |
| Ed.) Vikas Publishing House, New Delhi.                                                   |
| 6. Goyal, B. K. and Tiwari, HN, (2021). Financial Accounting (6 <sup>th</sup> Ed.),       |
| International Book House                                                                  |
|                                                                                           |
| 7. Goldwin, Alderman and Sanyal (2016). Financial Accounting (2 <sup>nd</sup> Ed),        |
| Cengage India Private Limited.                                                            |
| 8. Tulsian, P.C. (2023). Financial Accounting (1 <sup>st</sup> Ed.), S. Chand publishing. |
| 9. Mukherjee, A., and Hanif, M. (2018) Modern Accountancy Vol.no. 1 & 2 (3rd              |
| Edition) McGraw Hill.                                                                     |
| 10. Compendium of Statements and Standards of Accounting (2023). The                      |
| Institute of Chartered Accountants of India, New Delhi.                                   |
| After completion of this course, the learners will be able to:                            |
| •                                                                                         |
| <b>CO 1:</b> Explain the basic accounting concepts, conventions and accounting standards. |
| CO 2: Record various kinds of business transactions.                                      |
| <b>CO 3:</b> Prepare the financial statements as per Companies Act, 2013.                 |
| CO 4: Prepare Investment Accounts for buying/selling of fixed/non-fixed interest-         |
| bearing securities.                                                                       |
|                                                                                           |

Course Code: COM-111 Title of the Course: Principles and Practice of Management

| Effective from AY              | . 2023-24                                                                                                    |                                 |
|--------------------------------|----------------------------------------------------------------------------------------------------|---------------------------------|
| Pre-requisites for the Course: | Nil                                                                                                    |                                 |
| Course<br>Objectives:          | <ol> <li>Objectives of the Course are:</li> <li>To enable the learners to describe the competitive landscape of a configure of porter's five force model.</li> <li>To acquaint the learners with skills to interpret the relevance of decentralization of authority in an organization.</li> <li>To acquaint the learners to recognize the various needs of an in Maslow's Need-Hierarchy Theory.</li> <li>To elucidate the principles and major techniques of control a principles and techniques of coordination.</li> </ol>                                                                                                    | elegation and<br>dividual using |
| Content:                       | Unit 1: Introduction to Management  Management: Concept and Need, Managerial Functions - An overview; Coordination: Essence of Management. Evolution of Management Thought, Classical Approach - Taylor, Fayol, Neo-Classical and Human Relations Approaches - Mayo, Hawthorne Experiments, Behavioural Approach, Systems Approach, Contingency Approach, MBO, Hammer and Champy- Business Process Reengineering, Porter's Five-forces' Model.  Unit 2: Planning and Organising Types of Plan; Strategic planning - Concept, process, Importance and limitations; Environmental Analysis and diagnosis (Internal and external environment) - Definition, Importance and Techniques (SWOT/TOWS/WOTS-UP, BCG Matrix, Competitor Analysis); Decision-making: Process and Techniques; Perfect rationality and bounded rationality.  Concept and process of organizing - An overview, Span of management, Different types of authority (line, staff and functional), Decentralization, Delegation of authority; Formal and Informal Structure; Principles of Organizing; Network Organization Structure. Emerging types.  Unit 3: Staffing and Leading Staffing: Concept of staffing, staffing process. b.  Motivation & Leadership: Concept, Importance, extrinsic and intrinsic motivation; Major Motivation theories - Maslow's Need-Hierarchy Theory; Hertzberg's Two-factor Theory, Vroom's Expectancy Theory. Leadership: Concept and importance; Leadership styles.  Communication: Concept, purpose, process; Oral and written communication; Formal and informal communication networks, Barriers to communication, Overcoming barriers to communication. | 15 hours  15 hours              |
|                                | Emerging trends in communication.                                                                                                    |                                 |

|                  | Unit 4: Control and Coordination Concept, Process, Limitations, Principles of Effective Control, Major Techniques of control - Effective Control Systems. Coordination Concept, Importance, Principles and Techniques of Coordination, Concept of Managerial Effectiveness. Emerging issues in Management. | 15 hours        |
|------------------|----------------------------------------------------------------------------------------------------|-----------------|
| Pedagogy:        | Lectures, Classroom discussions and Case study                                                                                                    | /F              |
|                  | 1. Tripathi, P. C. & Reddy, P.N. (2010). Principles of Management Tata Mc Graw Hill Education Pvt. Ltd., New Delhi.                                                                                                    | (Fourth ed.).   |
|                  | <ol> <li>Chandan, J. S. (2004). Management, Theory &amp; Practice (Secon<br/>Publishing House, New Delhi.</li> </ol>                                                                                                    | nd ed.). Vikas  |
|                  | 3. Prasad, L. M. (2000). Principles and Practice of Management (Fifth Chand & Sons.                                                                                                    | ed.). Soultan   |
| Reference/       | 4. Jain, V. (2010). Management Theory & Practice (First ed.). Inter House, New Delhi.                                                                                                    | national Book   |
| Readings:        | 5. Prasad, M. (2008). Management Concepts & Practices. (Fourth & Publishing House, Mumbai.                                                                                                    | ed.). Himalaya  |
|                  | 6. Subba Rao, P., & Venkatram T. K. (2010). Management Theory & ed.). Himalaya Publishing House, Mumbai.                                                                                                    | Practice (First |
|                  | 7. Moshal, B. S. (2009). Principles of Mangement (First ed.).Ane Bo                                                                                                    | ooks Pvt. Ltd., |
|                  | 8. Barton, G., & Thakur, H. (1997). Management Today, Principle & ed.). Tata Mc Graw Hill Publishing Co. Ltd., New Delhi.                                                                                                    | Practice (First |
|                  | After completion of this course, the learners will be able to:                                                                                                    |                 |
|                  | <b>CO 1:</b> Describe the competitive landscape of a company using Porter's                                                                                                    | five force      |
|                  | model.  CO 2: Interpret the relevance of delegation and decentralization of aut                                                                                                    | hority in an    |
| Course Outcomes: | organization.                                                                                                    |                 |
| Outcomes.        | <b>CO 3:</b> Recognise the various needs of an individual using Maslow's Nee Theory.                                                                                                    | d-Hierarchy     |
|                  | <b>CO 4:</b> Eucidate the principles and major techniques of control and appliprinciples and techniques of coordination.                                                                                                    | y the           |

Course Code: COM-131 Title of the Course: Accounting for Non Accountants

| Pre-requisites for the Course: | Students of any stream other than commerce is eligible to take the co                                                                                                    | urse.                      |
|--------------------------------|----------------------------------------------------------------------------------------------------|----------------------------|
| Course<br>Objectives:          | <ol> <li>Objectives of the Course are:</li> <li>To enable learners from non-commerce background to acquire bas of financial accounting.</li> <li>To equip the learners with the skills of recording transactions.</li> <li>To impart skills for preparation of accounts of trading organ professionals.</li> </ol>                                                                                                    |                            |
| Content:                       | Unit 1: Introduction to Accounting and Accounting Principles Accounting - Meaning, Importance, Need, objectives, advantages and limitations. Basic Accounting Terms (Conceptual Knowledge) —Transactions, Assets, Liabilities, Capital, Expenditure- Capital and Revenue; Income — Revenue and Capital; Gain, Profit/Surplus, Loss/Deficit, Voucher, Journal and Ledger, Subsidiary Books of Accounts, Debtors, Creditors, Posting, Casting, Balancing, C/F, C/D, Debit, Credit, Financial Year, Depreciation, Financial Statement, Final Account, Cash Flow. Basis of Accounting — Cash, Accrual and Hybrid. Accounting Systems: Double Entry system and Single-entry system (accounting for incomplete records). Accounting Principles: Concepts and Conventions.  Unit 2: Recording of Transactions Identification of transactions and events for recording. Classifications of accounts (Traditional): Personal Account, Real Account and Nominal Account; Classifications of accounts (Modern): Assets, Liabilities, Capital, Income and expenses. Accounting Equation. Rules of debit and credit. Basis of recording — vouchers, Journalising the transactions and posting to various ledger accounts, Preparation of Cash Book and Trial Balance. Practical Problems on Journalising, Posting, preparation of various ledgers including cash book and trial balance.  Unit 3: Preparation of Financial Statement from Complete and Incomplete Records Preparation of final account for Trading concerns: Trading and Profit & Loss Account and Balance Sheet for a sole proprietor/Firm with basic adjustments; Accounts from Incomplete Records; Meaning, features, reasons and limitations of accounting from incomplete records. Determining | 10 hours 15 hours 20 hours |

|                         | profit and loss using statement of Affairs method.  Accounting for Professionals: Preparation of Income and Expenditure  Account and Balance sheet for Professionals (Doctors, Lawyers,  Accountant)                                                                                                    |
|-------------------------|----------------------------------------------------------------------------------------------------|
| Pedagogy:               | Lectures, Group discussions, Seminars, Case studies, Field work                                                                                                    |
| Reference/<br>Readings: | <ol> <li>Ashok, S. (2012). Financial Accounting for Manegers. Lexix Nexix Butterworths.</li> <li>David, H. and Robert, A. (2018). Accounting Text and Cases. Tata McGraw Hill Education Pvt Ltd.</li> <li>Hanif, M. and Mukharjee, A. (2019). Modern Accountancy. Tata McGraw Hill Pvt ltd.</li> <li>Karthikayan, M., Karunakaran, M. (2013). Corporate Accounting. Discovery Publishing House Pvt Ltd.</li> <li>Khan and Jain (2013). Advanced Accountancy Vol I. Kalyani Publisher.</li> <li>Khan and Jain (2022). Management Accounting. Tata McGraw Hill Education Pvt Ltd.</li> <li>Latitha, R., and Rajsekaran, V. (2018). Financial Accounting. Pearson India Binding House.</li> <li>Maheshwari S.N, Maheshwari, S.K and Maheshwari S.K (2018). Advanced Accountancy Vol I. Vikas Publishing House Pvt Ltd.</li> <li>Maheshwari S.N, Maheshwari, S.K and Maheshwari S.K (2018). Corporate Accounting. Vikas Publishing House Pvt Ltd.</li> <li>Paul, S.K (2012). Accountancy. New Central Book Agency.</li> <li>Pillai, R.S and Bhagavati, U.S. (2011). Fundamentals of Advanced Accounting Vol I. S Chand and Co Pvt.</li> <li>Pipara Gyan B. (2023). Balance sheet Decoded. Taxmann Publications Private Limited</li> <li>Ramachandran N., Kumar Kakani, R. (2012). Financial Accounting for Management. Tata McGraw Hill Education Pvt Ltd.</li> <li>Shukla, M.C and Grewal, T.S (2017). Advanced Account Vol I. S Chand and Co Ltd.</li> <li>Shukla, M.C and Grewal, T.S (2017). Introduction to Accountancy. S Chand and Co Ltd.</li> <li>Stittle J., and Robert, W. (2008). Financial Accounting. Sage Publication.</li> </ol> |
|                         | CO 1: Explain various terms used in accounting.                                                                                                    |
| Course                  | CO 2: Record accounting entries and prepare trial balance.                                                                                                    |
| Outcomes:               | CO 3: Prepare profit and loss account and balance sheet from complete and                                                                                                    |
|                         | incomplete records.                                                                                                    |
|                         | CO 4: Prepare Income and Expenditure Account and Balance sheet for Professionals                                                                                                    |

Course Code: COM-132 Title of the Course: Fundamentals of Stock Market

| Pre-requisites for the Course: | Nil                                                                                                    |                   |
|--------------------------------|----------------------------------------------------------------------------------------------------|-------------------|
| Course<br>Objectives:          | Objectives of the Course are:  1. To develop a comprehensive understanding of the primary market.  2. To familiarize learners with the framework of the secondary market.  3. To acquaint learners with the trading and settlement procedures on the Indian stock exchanges.                                                                                                    |                   |
| Content:                       | Unit 1: Primary Market  An overview of Indian Securities Market, Primary Market - Meaning — Book Building Process— Intermediaries, Functions of Primary Market — Methods of floatation of Capital — Challenges of New Issues Market — SEBI measures for the primary market-IPO  Unit 2: Secondary Market  Secondary Market: Meaning, Functions of Secondary Market — Regulatory Framework for stock exchanges in India — Defects in working of Indian stock exchanges — SEBI measures for the secondary market —Listing of Securities: Meaning —Merits and Demerits, Delisting of Securities.  Unit 3: Trading and Settlement in Indian Stock Exchanges Indian Stock Exchanges: BSE — BOLT System — NSE — NEAT system — Market types, order types — Clearing and Settlement systems in Indian Stock Exchanges - Transaction Cycle — Clearing & Settlement Process — Rolling Settlement — Pay in and pay out —Demat settlement — Physical settlement — Funds settlement — Auction — Stock Market Indices, (BSE Sensex, NSE Nifty, Sectoral Indices) | 15 hours 15 hours |
| Pedagogy:                      | Lectures, Discussions, Presentations, Case Studies, Assignments, Class                                                                                                    | Activities        |
| Reference/<br>Readings:        | <ol> <li>Pandian, P. (2012) Security Analysis and Portfolio Management (2nd Ed.), Vikas Publishing House Pvt. Ltd.</li> <li>Avadhani, V. A. (2022). Investment and Securities Market in India (10th Ed.), Himalaya Publishing House.</li> <li>Chandra, P. (2021). Investment Analysis and Portfolio Management (6th Ed.), Tata McGraw – Hill.</li> <li>Agarwal, S. (2000). A Guide to Indian Capital Market, Bharat Publishers.</li> <li>Kevin, S. (2022). Security Analysis and Portfolio Management (3<sup>rd</sup> Ed.), PHI Learning Pvt. Ltd.</li> <li>NISM's Securities Markets Foundation module, (2022)</li> <li>Capital Market (Dealers) Module, Workbook from NSE Financial Markets: A Beginners Module, Workbook from NSE (Latest Editions)</li> </ol>                                                                                                    |                   |
| Course<br>Outcomes:            | After completion of this course, the learners will be able to:  CO 1: Describe the working of the Indian stock markets.  CO 2: Discuss the regulatory framework for stock exchanges in India.  CO 3: Examine the trading and settlement systems in Indian stock exchanges.  CO 4: Comprehend Indian stock market indices                                                                                                    |                   |

**Course Code: COM-133** Title of the Course: Marketing for Beginners

| Pre-requisites for the Course: | Nil                                                                                                    |          |
|--------------------------------|----------------------------------------------------------------------------------------------------|----------|
| Course<br>Objectives:          | Objectives of the Course are:  1. To develop an understanding of various concepts of marketing.  2. To acquaint learners with the knowledge of marketing mix and the skill to develop effective marketing strategy.  3. To acquaint learners with recent trends in marketing and to enable them to understand legal issues in marketing.                                                                                                    |          |
| Content:                       | Marketing: Meaning, Nature, Scope of marketing, Need and Importance of Marketing. Selling v/s Marketing. Marketing Philosophies; Marketing Mix (7P's of marketing). Marketing Environment: Concept and importance of marketing environment, Micro and Macro environmental factors.  Consumer behaviour: Need for studying consumer behaviour; Stages in Consumer buying decision process; Factors influencing consumer buying decisions.  Unit 2: Marketing Mix Decisions  Product: Meaning and classification of product. Product life cycle and marketing mix. Branding: concept, functions and qualities of good brand name. Packaging and Labelling- concept and functions; Place;  Pricing: Concept, Factors affecting price of a product, Pricing strategies;  Promotion: Advertising, Personal selling, sales promotion, Public relation, direct marketing;  Distribution channel: Meaning, types and strategies. | 15 hours |
|                                | Unit 3: Recent Trends in Marketing Digital marketing: Meaning, types, Benefits. Traditional marketing v/s Digital marketing. Marketing for services: Meaning, scope and importance. Green marketing, social marketing, Rural marketing, Relationship marketing, Influencer marketing. Legal Issues in marketing- The Consumer Protection Act, 1986; Ethical issues in marketing, Consumerism and need for consumer protection.                                                                                                    | 15 hours |
| Pedagogy:                      | Lectures, Group discussions, Seminars, Case studies, Field work                                                                                                    |          |
| i cuagogy.                     | 1. Kotler, Philip. (2003). Marketing Management. Prentice Hall                                                                                                    |          |
| Reference/<br>Readings:        | <ol> <li>Kotler, P., Armstrong, G. and Agnihotri, P. (2018). Principles of Marketing (17th edition) Pearson Education. Indian edition.</li> <li>Kotler, P., Keller, K.L. Koshy, A. &amp; Jha. M. (2009). Marketing Management: A South Asian Perspective. (Thirteenth Ed). Pearson Education, New Delhi.</li> </ol>                                                                                                    |          |

|           | 4. Maheshwari, R.P., Jindal, Lokesh, (2011). Marketing Management Theory             |
|-----------|--------------------------------------------------------------------------------------|
|           | and Practice.                                                                        |
|           | 5. Gandhi, J.C. (1987). Marketing a Managerial Introduction. Tata McGraw Hill.       |
|           | 6. Etzel, M. J., Walker, B. J., Stanton, W. J., & Pandit, A. (2010). Marketing (14th |
|           | ed.). Mc Graw Hill.                                                                  |
|           | 7. Patni, M. (2018). Digital Marketing (1st ed.). Literature house.                  |
|           | After completion of this course, the learners will be able to:                       |
| Course    | CO 1: Explain the concepts of marketing.                                             |
| Outcomes: | CO 2: Develop the skills to analyze marketing mix.                                   |
| Outcomes. | CO 3: Familiarize about the current trends in marketing                              |
|           | CO 4: Discuss ethical and legal issues in marketing.                                 |

Course Code: COM-134 Title of the Course: Geography of Natural and Commercial

**Resources of Goa** 

| But no misites                 | Nil                                                                                                    |                    |
|--------------------------------|----------------------------------------------------------------------------------------------------|--------------------|
| Pre-requisites for the Course: |                                                                                                    |                    |
| Course<br>Objectives:          | Objectives of the Course are:  1. To orient the learners about physical and socio-economic settings of Goa.  2. To enable learners to appreciate the economic prospects of the State and enlighten them of its imminent problems.  3. To apprise the learners with regional disparity and regional planning in Goa                                                                                                    |                    |
| Content:                       | Unit 1: Geographical Setting, Physical and Human Resources of Goa A. Introduction, Location- Relative and Absolute, Areal extent, boundaries. Physiographic Divisions: Mountains, Plains and Plateaus Climate: Characteristics, seasons and influence on economic activities in Goa River systems: Features and their economic importance. Mineral wealth and Soils: Types and distribution. B. Human Resources: Decadal growth (1900 onward), influencing Factors, density, and taluka -wise distribution, age-sex structure, literacy status, rural-urban composition, changes in the occupational structure after liberation, migration patterns/current trends, and its socio-economic impacts.  Unit 2: Development of Socio-economic Resources and Infrastructure (changes from pre- to post-liberation period) Water supply works and irrigation projects, Power resources and limitations, Transport: modes, (special reference to KTC, Konkan railway, Dabolim airport, Mopa airport, Mormugao port) Telecommunication and Information Technology, Health care and educational facilities  Unit 3: Regional Disparity and Regional Planning in Goa Variations in levels of socio-economic development (high, medium and low) in the physiographic divisions of Goa (Coastal, Midland and Ghat talukas). The recent changes in the rural -urban divide, Rural-urban continuum. Measures and efforts towards promoting Balanced Regional Development in Goa. | 15 hours  15 hours |
| Pedagogy:                      | Lectures, Group discussions, Seminars, Case studies, Field work                                                                                                    |                    |
| Reference/<br>Readings:        | <ol> <li>Almeida, J. C. (2013). Goa-Administration and Economy before and after 1962. Civitas &amp; Broadway Publishing House. Panaji, Goa.</li> <li>Alvares, C. (2002). Fish Curry and Rice, The Goa Foundation, Mapusa, Goa.</li> <li>Angle, P. (2001). Goa: An Economic Update. The Goa Hindu Association Kala Vibag, Mumbai.</li> </ol>                                                                                                    |                    |

|           | 4. Gomes, O. J. F. (2002) Goa, National Book Trust India, New Delhi.                   |
|-----------|----------------------------------------------------------------------------------------|
|           | 5. Govt. of Goa, Economic Survey of Goa, DPSE publication, Govt. Printing              |
|           | Press, Panaji, Goa.                                                                    |
|           | 6. Govt. of India: Gazette of Goa, Daman & Diu (1973): Govt. Printing Press,           |
|           | Panaji-Goa.                                                                            |
|           | 7. Kane, R.& Shivdasani, M. (2004). Destination Next: Goa. Shree Multimedia            |
|           | Vision Ltd, Mumbai.                                                                    |
|           | 8. Sawant, N. (2022). Goa's Landscape Through Maps.                                    |
|           | After completion of this course, the learners will be able to:                         |
|           | <b>CO 1:</b> Describe the physical, and socio-economic resources available in Goa.     |
| Course    | CO 2: Analyze the socio-economic resources and infrastructure in the State (after      |
| Outcomes: | Liberation).                                                                           |
| Outcomes. | <b>CO 3:</b> Comprehend the efforts of the State government towards promoting balanced |
|           | regional development of the State.                                                     |
|           | CO 4: Analyze the regional disparities prevailing in Goa.                              |

Name of the Programme: Bachelor of Commerce (Honors)

Course Code: COM-135 Title of the Course: Microeconomics

| Pre-requisites        | Nil                                                                                                    |          |
|-----------------------|----------------------------------------------------------------------------------------------------|----------|
| for the Course:       |                                                                                                    |          |
| Course<br>Objectives: | Objectives of the Course are:  1. To equip the learners with the theoretical concepts in microeconomics.  2. To analyze the decision-making process of consumers, producers, entrepreneurs, and business managers.  3. To develop abilities to identify and analyze various pricing strategies and apply them to real world situations.  4. To make the students understand the different market structures.                                                                                                    |          |
| Content:              | Unit 1: Demand Analysis and Consumer Behavior  Basis of consumer behavior- concept of utility, marginal utility, and total utility. Diamond water paradox. Law of Diminishing Marginal utility and Law of Equi-marginal utility. Demand-concept and meaning. Law of Demand, demand curve, types of demand, Determinants of demand, changes in demand vs movements on the same demand curve (graphically explained). Elasticity of demand- types — price, income, cross and advertising elasticities of demand. Some applications of the theory of demand - subsidies, income tax and labor supply.  Unit 2: Supply Analysis and Production Theory  Supply- concept and meaning. Law of supply-supply curve, factors affecting supply, changes in supply vs movements on the same supply curve (graphically explained). Elasticity of supply and its types. The production function- concept. Short run and long run production functions. Law of variable proportions and Laws of returns to scale. Production decision with the help of isoquants. | 12 hours |
|                       | Unit 3: Cost and Revenue Analysis  Meaning of Cost. Types of costs- private and social costs, accounting and economic cost, explicit and implicit costs- opportunity cost. Short run cost (SC) and Long run Cost (LC). Classification of costs - Total Cost (TC), Total Fixed Cost (TFC), Total Variable Cost (TVC), Average Cost (AC), Average Fixed Cost (AFC), Average Variable Cost (AVC) and Marginal Cost (MC), (formulae and shape of curves to be covered).  Revenue meaning. Classification of revenues - Total Revenue (TR), Average Revenue (AR), Marginal Revenue (MR), Short run Revenue (SR) and long run Revenue (LR) (formulae and shape of curves to be covered).  Relation between cost, revenue and output using Break-Even Point (BEP) analysis- Break Even Analysis: Meaning, assumptions, break even chart and calculation of Break-Even Quantity and Break-Even Sales, contribution margin, - formulae and problems,                                                                                                    | 20 hours |

|                         | limitations. Managerial Applications of BEP analysis- Safety Margin, targeted sales volume and expected profits (Numerical problems to be solved).  Introduction to different market structures- meaning and features- Perfect Competition, Monopoly, Monopolistic Competition and Oligopoly.                                                                                                    |
|-------------------------|----------------------------------------------------------------------------------------------------|
| Pedagogy:               | Lectures, Group discussions, Seminars, Case studies, Field work                                                                                                    |
| Reference/<br>Readings: | <ol> <li>Ahuja. H. L., (2019), 'Advanced Economic Theory (Microeconomic Analysis)'. S. Chand Limited, New Delhi.</li> <li>Geetika, G. P. &amp; Roy Choudhury. P., (2018), 'Managerial Economics' (3<sup>rd</sup> edition). Tata McGraw Hill Education Pvt Ltd, New Delhi.</li> <li>Pindyck, R.S., Rubinfeld D. L and Mehta P. L., (2001) Microeconomics, Pearson Education.</li> <li>Appannaiah, H.R. &amp; Reddy, P. N. (2010) Economics for Business, Himalaya Publishing House New Delhi.</li> <li>Pal, S. (2014), 'Managerial Economics: Cases &amp; Concepts', Trinity Publishers, New Delhi.</li> <li>Dholakia, R, and Oza, A., (1999). 'Microeconomics for Management Students', 2<sup>nd</sup> edition, Oxford Publishers, New Delhi. Latest edition.</li> <li>Atmanand. (1999) 'Microeconomics of the Corporate Sector.' Excel Books,1<sup>st</sup> edition New Delhi.</li> <li>Useful Web links https://dishtavo.dhe.goa.gov.in/https://www.business.com/articles/in-pursuit-of-profit-applications-and-uses-of-breakeven-analysis/. https://www.economist.com/economics-a-to-z https://www.economicshelp.org/</li> </ol> |
| Course<br>Outcomes:     | After completion of this course, the learners will be able to:  CO 1: Interpret the fundamental theories and models in demand and supply analysis.  CO 2: Apply various cost and revenue concepts and their behavior under various market structures in the short and long run.  CO 3: Analyze the price output decisions under various market structures.  CO 4: Apply the different pricing strategies to solve real- world business problems and managerial case studies.                                                                                                    |

Course Code: COM-141 Title of the Course: Computer Applications in Business

| Due veevieltee                 | Nil                                                                                                    |          |
|--------------------------------|----------------------------------------------------------------------------------------------------|----------|
| Pre-requisites for the Course: |                                                                                                    |          |
| Course<br>Objectives:          | Objectives of the Course are:  1. To provide skills in data capturing, presentation, and report formatting.  2. To provide an understanding of essentials of Information Technology, Internet Applications and Emerging Technologies.  3. To develop skills in efficient search techniques and online collaboration tools.                                                                                                    |          |
|                                | Unit 1: Information Technology Basics                                                                                                    | 10 hours |
|                                | Information: Prerequisites of Information, Need for Information Technology and its advantages; Information Technology: Definition and components; Data: Definition, Types, Data Representation, Number system and Coding Schemes(ASCII and UNICODE); Parts of a Computer: CPU, Memory, Input/ Output Devices, Auxiliary Memory; Software — Definition, Relationship between Hardware and Software, Categories of Software, OS - definition & functions Role of Information Technology in: Business, Mobile Computing, Health Services, Public Sector, Media, Defence Services, Education and Publication.                                                                                 |          |
| Content:                       | Unit 2: Internet Applications and Emerging Technologies Internet – role and importance, Web Browser, IP Addressing – Public Vs Private, Static Vs Dynamic; WWW & related protocols; Internet Applications. Cloud Computing: Meaning, Features, & Service models, Advantages and disadvantages, Mobile Computing: Meaning, Business Applications of Mobile computing, Virtual reality & Augmented Reality: Meaning and applications, IoT - Internet of Things: Meaning & Applications                                                                                                    | 5 hours  |
|                                | Unit 3: Practicals  Lab 1  Basic Computer Skills  Surfing the Internet, Use of Email and Search Engines  Securing your device Installation and Configuration of any free Antivirus Package eg.  AVG/Avast etc.,  Online Sharing and Collaboration  Create documents, spreadsheets and presentations online, Share and collaborate in real time, Safely store and organize your work, Control who can see your documents  Data capture using Google Forms  Create data forms to capture data for Event Registration, Event Feedback, Customer feedback/satisfaction on a product or service and Order Request  OS Basic  Installation of Operating System , Demonstrate features of any MS | 10 hours |

|                         | Windows based OS or any of the Linux flavor , Identification of Directories , Setting up computer, Add a printer, Check device drivers, Installation of software, Users and administrative rights for installation Lab 2  Report Formatting using Word Processing (MS Word or any similar Open Source software)  Draft an official letter for job interview invitation/ job appointment/ invitation to a business trade show event, use mail merge to input the recipients list linking with database.  Given a project report in PDF format transfer to word processor software and format to include title page, specified Paragraph and Page Formating (page size, orientation, line spacing, font type and font size, Indent, bullets, paragraph formatting) details, Acknowledgement page, Table of contents page, List of figures page, List of Tables page, bibliography, references, distinct headers for each chapter, page numbering in roman for initial pages and normal from first chapter. The document should be checked for spelling errors and corrected appropriately. Create / Upload a document in a collaboration software like Google docs. Share and collaborate in real time, Safely store and organize your work, Control who can see your documents.  Lab 3  Presentation Software  (MS- Powerpoint or any similar Open Source software)  Preparing presentation in areas such as Customer satisfaction/ feedback, product analysis, job satisfaction using the data obtained through data capture tool, including appropriate slide animation, sound recording, slide timings, customer feedback video. Export the presentation as video or save as slide show. Prepare handouts for audience. | 30 hours     |
|-------------------------|----------------------------------------------------------------------------------------------------|--------------|
| Pedagogy:               | Lectures, Practical Lab Sessions, Presentations                                                                                                    |              |
| Reference/<br>Readings: | <ol> <li>Sinha, P. K., &amp; Sinha, P. (2014), Computer Fundamentals (Sixth Publications</li> <li>Leon, A., &amp; Leon, M. (1999), Fundamentals of Information Technology Leon Press</li> <li>Arvind Babu, M. C., Anandamurugan, S., &amp; Priyaa, T. (2016), Cloud (First ed.), Laxmi Publications Pvt Ltd</li> <li>Bahga, A., &amp; Madisetti, V. (2015), Internet of Things: A Hands-On Appred.), University Press</li> <li>https://www.howstuffworks.com</li> <li>https://www.panola.edu/media/825/download?attachment/itsw1401.pdf</li> </ol>                                                                                                    | (First ed.), |
| Course<br>Outcomes:     | After completion of this course, the learners will be able to:  CO 1: Explain the concepts of Information Technology.  CO 2: Discuss significance and applications of Internet Applications.  CO 3: Discuss significance and applications of Emerging Technologies.  CO 4: Demonstrate practical skills in Application software.                                                                                                    |              |

Course Code: COM-142 Title of the Course: Business Mathematics I

|                       | 1: 2023-24<br>                                                                                                    |          |
|-----------------------|----------------------------------------------------------------------------------------------------|----------|
| Pre-requisites        | Elementary Mathematics                                                                                                    |          |
| for the Course:       |                                                                                                    |          |
| Course<br>Objectives: | <ol> <li>Objectives of the Course are:</li> <li>To provide mathematical literacy and foundations in concepts of Mathematics necessary in the areas of Economics, Finance, Commerce and Management</li> <li>To demonstrate modelling of descriptive problems into mathematical formulae for solving business problems.</li> <li>To enable learners to integrate acquired knowledge and skills with practical problems in Economics.</li> </ol>         |          |
|                       | Unit 1: Mathematics of Finance                                                                                                    | 5 hours  |
|                       | <ul> <li>Ratio, Proportions, Percentage</li> <li>Simple Interest, Compound Interest</li> <li>Annuity</li> </ul>                                                                                                    | 3 nours  |
|                       | <ul> <li>Unit 2: Set Theory and Solutions of Algebraic Equations</li> <li>Sets: Definition, Representation, Types of sets, Operations on Sets, Power set, De Morgan's laws.</li> <li>Relations and Functions, Domain, Co-domain, Range</li> <li>Quadratic Equations</li> </ul>                                                                                                    | 5 hours  |
|                       | Unit 3: Calculus                                                                                                    | E hours  |
| Combont               | <ul> <li>Derivatives and its applications:         <ul> <li>Definition, Computational formulae, Algebra of derivatives, derivatives of composite functions.</li> <li>Increasing/decreasing functions, Maxima and Minima. (Definition and Interpretation)</li> </ul> </li> <li>Integration and its applications:         <ul> <li>Definition, standard forms, Algebra of integration, Integration by parts, definite integrals.</li> </ul> </li> </ul> | 5 hours  |
| Content:              | Practicals                                                                                                    | 60 hours |
|                       | List of Practicals (Each practical of two hours each)  UNIT I  Ratio  Proportions  Unit conversion (SI to metric, metric to SI)  Discounts  Profit and Loss  Compound Interest (compounded annually, half-yearly, quarterly, monthly)  EMI using interest on reducing balance and flat interest rate  Future value  Present value  UNIT II  Venn diagram  Principle of inclusion and exclusion  Graph of a function                                   | 60 hours |

|            | ] Particular admitis as article                                                                      |
|------------|----------------------------------------------------------------------------------------------------|
|            | Roots of quadratic equation                                                                          |
|            | Numerical Solution of Algebraic Equations:                                                           |
|            | Bisection method                                                                                     |
|            | Regula-Falsi method                                                                                  |
|            | Newton-Raphson method                                                                                |
|            | UNIT III                                                                                             |
|            | Cost/ Demand/ Revenue, Marginal Cost/ Demand/ Revenue                                                |
|            | Elasticity of demand, supply                                                                         |
|            | Increasing/decreasing functions                                                                      |
|            | Maxima and minima                                                                                    |
|            | Area under a curve                                                                                   |
|            | o Consumer Surplus                                                                                   |
|            | o Producer's Surplus                                                                                 |
|            | Numerical Differentiation using:                                                                     |
|            | <ul> <li>Newton's Forward difference</li> </ul>                                                      |
|            | Backward difference method                                                                           |
|            | Divided difference method                                                                            |
|            | Numerical Integration using:                                                                         |
|            | o Trapezoidal rule                                                                                   |
|            | <ul> <li>Simpson's one-third formula</li> </ul>                                                      |
|            | Weddle's formula                                                                                     |
|            | Practicals using softwares like GeoGebra for interactive sessions is                                 |
|            | encouraged. Additional workshops on these softwares are                                              |
|            | recommended.                                                                                         |
| Pedagogy:  | Lectures, Practicals                                                                                 |
|            | 1. Clendenen, G., & Salzman, S. (2015). Business Mathematics (Global Edition),                       |
|            | Pearson Education.                                                                                   |
|            | 2. Sharma, J. K. (2014). Business Mathematics: Theory and Applications (Ane's                        |
|            | Student Edition), Lakshi Publishers.                                                                 |
|            | 3. Dikshit, A., & Jain, J. K. (2009). Business Mathematics, Himalaya Publishing                      |
|            | House.                                                                                               |
| Defended / | 4. Sastry, S. S. (2012). Introduction to Numerical Analysis (Fifth Edition), Prentice                |
| Reference/ | Hall India Learning Pvt. Ltd.                                                                        |
| Readings:  | 5. Cain, J., & Emeritus, R. C. (2000). Mathematics for Business Careers (Fifth                       |
|            | Edition), Pearson Education.  6. Eugene, D., & Lerner, J. (2009). Schaum's Outline of Basic Business |
|            | Mathematics (Second Edition), McGraw-Hill Education.                                                 |
|            | 7. Hilderbrand, F. B. (2003). Introduction to Numerical Analysis (Second Edition),                   |
|            | Dover Publications Inc.                                                                              |
|            | 8. Robert, B., & Zima, P. (2011). Schaum's Outline of Mathematics of Finance                         |
|            | (Second Edition), McGraw Hill Education.                                                             |
|            | After completion of this course, the learners will be able to:                                       |
|            | <b>CO 1:</b> Solve problems in the areas of business calculus, simple and compound interest          |
|            | account, loan and consumer credit.                                                                   |
| Course     | CO 2: Undertake necessary computations for problems of interest, annuities and                       |
| Outcomes:  | perpetuities, capitalized cost, depletion allowances, stocks and bonds.                              |
| 3          | <b>CO 3:</b> Evaluate and select financial arrangements which are best for a consumer.               |
|            | <b>CO 4:</b> Demonstrate and use calculus in the areas of Commerce, Economics and                    |
|            | Finance.                                                                                             |
|            |                                                                                                    |

Course Code: COM-143 Title of the Course: Soft Skills and Personality Development

|                 | r: 2023-24                                                                                                    |                                                                                |  |  |
|-----------------|----------------------------------------------------------------------------------------------------|--------------------------------------------------------------------------------|--|--|
| Pre-requisites  | Nil                                                                                                    |                                                                                |  |  |
| for the Course: |                                                                                                    |                                                                                |  |  |
|                 |                                                                                                    | Objectives of the Course are:                                                  |  |  |
| Course          |                                                                                                    | <ol> <li>To provide soft skills training and practical orientation.</li> </ol> |  |  |
| Objectives:     | To acquaint learners with the personality traits and self-development                                                               |                                                                                |  |  |
|                 | 3. To enable learners to place emphasis on goal setting and self-de                                                                 | velopment.                                                                     |  |  |
|                 | Unit 1: Introduction to Soft Skills                                                                                                 | 15 hours                                                                       |  |  |
|                 | Soft Skills: Meaning, Importance; Types: Self Management Skills,                                                                    |                                                                                |  |  |
|                 | Communication Skills; Leadership Skills, Negotiation Skills,                                                                        |                                                                                |  |  |
|                 | Presentation Skills; Life Skills, Time management Skills, Social Skills;                                                            |                                                                                |  |  |
|                 | Stress Management and Creative Thinking.                                                                                            |                                                                                |  |  |
|                 | Unit 2: Personality Development (Practical)                                                                                         | 30 hours                                                                       |  |  |
|                 | Body Language- Personality Traits; Postures and Gestures; Active                                                                    |                                                                                |  |  |
|                 | Listening; Value of Time; Team Work and Team Building- Group                                                                        |                                                                                |  |  |
| Content:        | Discussion; Social and Corporate Etiquettes – Social and Corporate                                                                  |                                                                                |  |  |
|                 | Etiquettes; Interviews and CV Writing; Developing trust and Integrity                                                               |                                                                                |  |  |
|                 | in Humans.                                                                                                    |                                                                                |  |  |
|                 | Unit 3: Self Development and Goal Setting (Practical)                                                                               | 30 hours                                                                       |  |  |
|                 | Developing potential and self-actualisation; SWOC analysis, learning                                                                |                                                                                |  |  |
|                 | to maximize success using SWOC, how to do a personal SWOC; Goal                                                                     |                                                                                |  |  |
|                 | Setting including various types of goals; Interpersonal relationships,                                                              |                                                                                |  |  |
|                 | Understanding People; Conflict Resolution Skills – Seeking Win-Win                                                                  |                                                                                |  |  |
|                 | Solution; Emotional Intelligence.                                                                                                   |                                                                                |  |  |
| Pedagogy:       | Lecture, Classroom Discussion, Presentation, Case Study, Role Play                                                                  |                                                                                |  |  |
|                 | 1. Stein, S. J. & Howard, E. B. (2011). The EQ Edge: Emotional Ir                                                                   | ntelligence and                                                                |  |  |
|                 | Your Success. Canada: Wiley & Sons.                                                                                                 |                                                                                |  |  |
|                 | 2. Petes, S. J., & Francis. (2011). Soft Skills and Professional Co                                                                 | ommunication.                                                                  |  |  |
| _               | New Delhi: Tata McGraw-Hill Education.                                                                                              |                                                                                |  |  |
| Reference/      | 3. Dorch, P. (2013). What Are Soft Skills? New York: Execu Dress Pu                                                                 |                                                                                |  |  |
| Readings:       | 4. Kamin, M. (2013). Soft Skills Revolution: A Guide for Co                                                                         | _                                                                              |  |  |
|                 | Compassion for Trainers, Teams, and Leaders. Washington,                                                                            | DC: Pfeiffer &                                                                 |  |  |
|                 | Company.                                                                                                    |                                                                                |  |  |
|                 | 5. Klaus, P., Jane R., & Molly, H. (2007). The Hard Truth about Soft                                                                | Skills. London:                                                                |  |  |
|                 | HarperCollins E-books.                                                                                                    |                                                                                |  |  |
|                 | After completion of this course, the learners will be able to:                                                                      |                                                                                |  |  |
| Course          | CO 1: Explain the different soft skills and their importance. CO 2: Identify the different personality traits and its implications. |                                                                                |  |  |
| Outcomes:       |                                                                                                    |                                                                                |  |  |
| outcomes.       | CO 3: Prepare self - SWOC analysis, planning and goal setting.                                                                      |                                                                                |  |  |
|                 | CO 4: Apply various soft skills.                                                                                                    |                                                                                |  |  |

Course Code: COM-144 Title of the Course: Business Documentation

| Effective from A1       |                                                                                                    |             |
|-------------------------|----------------------------------------------------------------------------------------------------|-------------|
| Pre-requisites          | Nil                                                                                                    |             |
| for the Course:         |                                                                                                    |             |
| Course<br>Objectives:   | Objectives of the Course are: 1. To enhance business document presentation skills. 2. To improve competence in business correspondence and documentation 3. To acquaint learners with skills of business report writing.  Unit 1: Business Document Presentation                                                                                                    | 15          |
|                         | Business, commercial and managerial vocabulary- terms used in trade, business plans/ proposals, presenting business plans, multimedia corporate presentations; Use of digital platforms in business documentation and communication; Document sharing and collaborative working; Privacy and data security issues in business documentation                                                                                                    | hours       |
| Content:                | Unit 2: Business Correspondence and Documentation (Practical) Letter writing, presentation, inviting quotations, sending quotations, placing orders, sales letters, claim and adjustment letters; Job application letter, preparing the resume; Social and public relations correspondence; Drafting simple contracts and deeds; Legal documentation for bank transactions; Property documentation; Contract of employment; Memorandum, inter- office memo, notices, note-sheet, agenda, minutes; Creating, storing/ archiving and retrieving folders/ documents.                                                                                                    | 30<br>hours |
|                         | Unit 3: Report Writing (Practical)  Format of a report; Steps in report writing; Identify the types of reports; Inserting visuals such as tables, diagrams and charts in report; Citations and References; File Management.                                                                                                    | 30<br>hours |
| Pedagogy:               | Lectures, Presentations, Case study, Role Play, Seminars                                                                                                    | I           |
| Reference/<br>Readings: | <ol> <li>Raman, M., &amp; Sharma, S. (2015). Technical Communication - Principles and Practice (Third ed.). Delhi: Oxford University Press.</li> <li>Sharma, R.C. &amp; Krishna, M. (2017). Business Correspondence and Report Writing (Fifth ed.). Tata McGraw Hill Publishing Company Limited.</li> <li>Sinha, K. K (2012). Business Communication (fourth ed.). Galgotia Publishing Co., Karol Bagh, New Delhi.</li> <li>Pal, R. &amp; Korlahalli, J. S. (2012). Essentials of Business Communications. (First ed.). Sultan Chand &amp; Sons.</li> <li>Taylor, S. (2012) Model Business Letters, Emails and Other Business Documents (7th ed.), FT Publishers.</li> <li>Shinley, T. (2016) Communication for Business (fourth ed.). Pearson Education.</li> <li>Khanna, J. K. (2013). Documentation and Information-Services, Systems &amp; Techniques. (Fifth ed.) Y.K. Publishers.</li> </ol> |             |
| Course<br>Outcomes:     | After completion of this course, the learners will be able to:  CO 1: Demonstrate business document presentation skills.  CO 2: Display competence in business correspondence.  CO 3: Display competence in business documentation.  CO 4: Prepare business reports.                                                                                                    |             |

Course Code: COM-145 Title of the Course: Innovation and Start-ups

| Effective from AY       | : 2023-24                                                                                                    |                     |
|-------------------------|----------------------------------------------------------------------------------------------------|---------------------|
| Pre-requisites          |                                                                                                    |                     |
| for the Course:         | Nil                                                                                                    |                     |
|                         | Objectives of the Course are:                                                                                                    |                     |
| Course                  | 1. To develop an entrepreneurial mind-set.                                                                                                    |                     |
| Objectives:             | 2. To acquaint learners with skills to develop a business model.                                                                                                    |                     |
|                         | 3. To enable learners to explore funding and growth opportunities                                                                                                    | S.                  |
|                         | Unit 1: Introduction to Startups and Entrepreneurship Introduction to Entrepreneurship, Factors influencing Entrepreneurship, Characteristic of Entrepreneur; Process and Phases of Entrepreneurship, Types of Entrepreneurs, Barriers to entrepreneurship, Entrepreneurship Motivation Theories, Entrepreneurship Models - Introduction to various form of business organization (sole proprietorship, partnership, corporations, Limited Liability company); Skills of an Entrepreneur, Ethics and Entrepreneurship                                                                                                    | 15 hours            |
| Content:                | Unit 2: Exploring Business Opportunity, Developing a Business Model and Starting up (Practical)  Exploring Business Opportunity: Self-Discovery, Environment Scanning for idea generation, Problem Identification and Idea Generation, Spotting Trends, Creativity and Innovation, Idea Evaluation;  Developing a Business Model: Team, Market Understanding, Product/ Market Fit, Customer Validation, Business Model Canvas Preparation, Preparation of Business model and Business Plan;  Translating Business Model into Startup: Business Planning (Finance, HR, Marketing, Distribution, Production Plan, Networking), Obtaining Business Licenses, Applicability of Regulations | 30 hours            |
|                         | Unit 3: Startup Growth and Expansion (Practical) Identifying Growth Opportunities, Funding Sources of Entrepreneurship for Growth, Retention & Expansion Strategies, Expansion model, Maximizing Profits, Determine appropriate exit strategies for entrepreneurs; Identify Funding Agencies both private and government aided, Cases in various types of fundings: Debt Funding, Bootstrap, Seed, Series A; Organizational Assistance by government for startup and various policies; Incubation Centres – role, support and mentorship, prototyping and stakeholder connects, startup scaling.                                                                                       | 30 hours            |
| Pedagogy:               | Lectures, Discussions, Presentations, Case Studies, Assignments, Class                                                                                                    | L                   |
| Reference/<br>Readings: | <ol> <li>Ramachandran, K. (2008). Entrepreneurship Development, McGraw</li> <li>Katz, J., &amp; Green, R. (2020). Entrepreneurial Small Business (6<sup>th</sup> Ed.),</li> <li>Byrd, M. J., &amp; Megginson, L. C. (2012). Small Business Man</li> </ol>                                                                                                    | Hill<br>McGraw Hill |

|                     | Entrepreneur's Guidebook (7th Ed.), McGraw Hill                                   |
|---------------------|-----------------------------------------------------------------------------------|
|                     | 4. Fayolle, A., & Lyon, E. M. (2007) Entrepreneurship and new value creation: The |
|                     | Dynamic of the Entrepreneurial Process. Cambridge University Press.               |
|                     | 5. Hougaard S. (2005) The Business Idea: The Early Stages of Entrepreneurship.    |
|                     | Springer                                                                          |
|                     | 6. Lowe, R., & Mariott, S. (2006) Enterprise: Entrepreneurship & Innovation.      |
|                     | Butterworth Heinemann                                                             |
|                     | 7. Dana, L. (2013). World Encyclopedia of Entrepreneurship, Edward Elgar.         |
|                     | 8. Akhouri, M. M. P., & Mishra, S. P. Udyamita (in Hindi) MMP. By National        |
|                     | Institute for Entrepreneurship and Small Business Development (NIESBUD),          |
|                     | NSIC-PATC Campus, Okhla                                                           |
|                     | After completion of this course, the learners will be able to:                    |
| Course<br>Outcomes: | CO 1: Develop an entrepreneurial mind-set by learning key skills.                 |
|                     | CO 2: Create and validate a business model and business plan.                     |
|                     | CO 3: Explore business funding opportunities.                                     |
|                     | CO 4: Explore business growth opportunities.                                      |

Name of the Programme: Bachelor of Commerce (Honors)
Course Code: COM-101 Title of the Course: Elements of Cost

| Pre-requisites          |                                                                                                    |            |
|-------------------------|----------------------------------------------------------------------------------------------------|------------|
| for the Course:         | Nil                                                                                                    |            |
| Course<br>Objectives:   | Objectives of the Course are:  1. To acquaint the learners with various cost concepts and cost classification 2. To familiarize the learners with material cost and employee cost 3. To acquaint learners with classification of and accounting for overhead costs. 4. To enable learners to prepare cost sheet.  Unit 1: Introduction to Cost Accounting  10 hours                                                                                                    |            |
|                         | Meaning, Scope, Objectives, Limitations of Cost Accounting; Installation of a Costing System; Cost Centre, Cost Unit, Cost Classification; Overview of elements of cost; Role of Cost Accountant in an organisation.                                                                                                    | 10 110413  |
| Content:                | Unit 2: Elements of Cost: Material and Employee Cost  Material:  Meaning & Need, Essentials of Material Control; Functions of Purchase Department; Purchase Requisition, Stores Control; Issue of Materials: Methods of pricing of material issues- FIFO, LIFO and Weighted Average Price method, Economic Order Quantity (EOQ); Cost Accounting and treatment of losses- Wastage, scrap, spoilage and defectives. Employee Cost: Attendance & Payroll procedures, Elements of wages; Employee Turnover: Causes, Methods of calculating Employee Turnover; concept of idle time and overtime; System of wage payments and methods: Time Rate, Piece Rate, Taylor's Differential Piece Rate, Halsey Premium Plan & Rowan Plan. | 20 hours   |
|                         | Unit 3: Elements of Cost: Overheads  Meaning, Importance & Classification of Overheads; Cost Allocation & Apportionment, Basis of Apportionment, Methods of Primary & Secondary Distribution; Overhead Absorption Rates. Activity Based Costing (ABC).  Unit 4: Cost Sheet                                                                                                    | 15 hours   |
|                         | Cost Sheet: Meaning, Characteristics, Objectives, Limitations; Preparation of Cost Sheet, Estimated Cost Sheet                                                                                                    | 15 hours   |
| Pedagogy:               | Lectures, Discussions, Presentations, Case Studies, Assignments, Class                                                                                                    | Activities |
| Reference/<br>Readings: | <ol> <li>Jain S. P., &amp; Narang, K.L. (2014). Cost Accounting Principles and practice – Kalyani Publishers, Ludhiana.</li> <li>LAL, B. M., Nigam, B., &amp; Jain, J.C. (2000). Cost Accounting Principles and practice. Hall of India Pvt. Ltd., New Delhi.</li> <li>Bhar, B. K. (2012). Cost Accounting- Methods &amp; Problems. Academic Publishers</li> </ol>                                                                                                    |            |

| 1         |                                                                                   |  |
|-----------|-----------------------------------------------------------------------------------|--|
|           | Calcutta 700073.                                                                  |  |
|           | 4. Maher, M. W., & Clyde, P. S. (2006). Cost Accounting: Principles and Practice. |  |
|           | ICC, McMillan Inc.                                                                |  |
|           | 5. Tulsian, P. C. (2018). Practical Costing. Publishers Sultan Chand. New Delhi   |  |
|           | 6. Khan, M. Y., & Jain, P.K. (2003). Theory and Problems of Management and Cost   |  |
|           | Accounting- Tata McGraw Hill Publishing co. Ltd. New Delhi.                       |  |
|           | After completion of this course, the learners will be able to:                    |  |
|           | CO 1: Explain various concepts in cost accounting.                                |  |
| Course    | <b>CO 2:</b> Identify and account for elements of material and employee costs.    |  |
| Outcomes: | CO 3: Identify and account for elements of overhead costs.                        |  |
|           | CO 4: Prepare cost sheet.                                                         |  |

Course Code: COM-112 Title of the Course: Fundamentals of Banking

|                       | 2023-24                                                                                                    |                    |
|-----------------------|----------------------------------------------------------------------------------------------------|--------------------|
| Pre-requisites        | Alth.                                                                                                    |                    |
| for the Course:       | Nil                                                                                                    |                    |
| Course<br>Objectives: | <ol> <li>Objectives of the Course are:         <ol> <li>To acquaint the learners with the structure, types, and systems</li> <li>To impart knowledge of functions, types of customers and banl relationship.</li> <li>To familiarize the learners with Negotiable Instruments</li> <li>To equip the learners with the basics of e-banking</li> </ol> </li> </ol>                                                                                                    | _                  |
|                       | Unit 1: Introduction to Banking                                                                                                    | 10 hours           |
| Content:              | Origin of Modern Banking in India, Meaning and Definition of Banking.  Structure of Banking in India & Types of Banks: Public Sector Banks, Private Sector Banks, Foreign Banks, Regional Rural Banks, Payment Banks, Small Saving Banks.  System of Banking: Unit Banking and Branch Banking.  RBI: History, Role, and Functions.  Unit 2: Functions, Types of Customers and Banker-Customer Relationship  Primary Functions  Accepting Deposits: Importance of Deposits, Classification of Deposits – Demand, Time and Hybrid, Different types of Deposits – Saving, Current, Fixed, Recurring and Hybrid.  DEMAT Account: Meaning and Functions.  Loans and Advances: Importance of Lending, Principles of Lending, Classification of Lending: Fund Based Credit Facilities – Cash Credit, Overdraft, Demand Loan, Bill Purchased, Bill Discounted, Project Finance. Non-fund Based Credit Facilities – Guarantees, Letter of Credit.  Secondary Functions and other Functions  Utility Function, Agency Function and Other Fee Based Services  Types of Bank Customers and Procedure and Practice in Opening Accounts of Different Customers: Minor, Individual Joint Account. KYC Norms and e-KYC.  Banker-Customer Relationship – General and Termination.  Unit 3: Negotiable Instruments  Introduction – Meaning and Definition – Features – Kinds of Negotiable Instruments: Promissory Note, Bills of Exchange, and Cheque.  Crossing of Cheque, Types of Crossing; Endorsements: Meaning, Importance and Kinds of Endorsement, Rules for Endorsement.  Paying Banker: Introduction-meaning-Role-Functions-Duties.  Collecting Banker: Introduction-meaning-Role-Functions-Duties. | 20 hours  15 hours |

| Unit 4: E-Banking in India  Meaning, Characteristics, Benefits and Drawbacks of E-Banking, Types of E-Banking.  ATM, Debit Card, Credit Card, NEFT, RTGS, ECS (Debit and Credit)— Meaning, Features and Functions.  NPCI: Functions and Products — Aadhaar Enabled Payment Systems, Bharat Bill Payment System, BHIM, Cheque Truncation System, Digital Rupee, Immediate Payment Service, National Automated Clearing House, National Common Mobility Card, National Financial Switch, NUUP Services, RuPay, Unified Payments Interface, BharatQR. (in brief).  Pedagogy:  Lectures, Group discussions, Seminars, Case studies, Field work  Books:  1. Natarajan, S, and Parameswaran R, (2015). Indian Banking (Revised Ed.). S Chand.  2. Indian Institute of Banking and Finance, (2016). Digital Banking. Taxmann.  3. Indian Institute of Banking and Finance, (2010). Banking Products and Services Taxmann.  4. Indian Institute of Banking and Finance (2015). Principles & Practices of Banking (3 <sup>rd</sup> Ed.) Macmillan Education.  5. Indian Institute of Banking and Finance, (2010). Basics of Banking. Taxmann.  6. Khubchandani, B S, (2000). Practice and Law of Banking. Macmillan.  7. Agarwal O P, (2012). Modern Banking of India (2 <sup>nd</sup> Ed.). Himalaya Publishing House.  8. Srivastava P K, (2013). Banking: Theory and Practice (12 <sup>th</sup> Ed). Himalaya Publishing House.  9. Kandasami K P, Natarajan S, Parameswaran R, (2009). Banking Law and Practice (4 <sup>th</sup> Ed.) S. Chand.  10. Gordon and Natarajan, (2006). Banking: Theory, Law and Practice (12 <sup>th</sup> Ed) Himalaya Publishing House.  Journals:  1. The Indian Banker, published by Indian Banker Association  2. Bank Quest, published by Indian Banker Association  3. Trends and Progress of Indian Banking (Annual) published by RBI.  Websites:  1. Reserve Bank of India - www.rbi.org.in  3. Indian Banker's Association - www.ibp.s.in  5. Institute of Banking Personal Selection - www.ibps.in  5. Institute of Finance, Banking and Insurance - www.ifbi.com  6. State Bank of India - www.onlinesbi.sbi |           | 1                                                                                                    |                                                                                                    |
|----------------------------------------------------------------------------------------------------|-----------|----------------------------------------------------------------------------------------------------|----------------------------------------------------------------------------------------------------|
| Lectures, Group discussions, Seminars, Case studies, Field work   Books:                                                                                                    |           | Meaning, Characteristics, Benefits and Drawbacks of E-Banking, Types of E-Banking.  ATM, Debit Card, Credit Card, NEFT, RTGS, ECS (Debit and Credit)— Meaning, Features and Functions.  NPCI: Functions and Products — Aadhaar Enabled Payment Systems, Bharat Bill Payment System, BHIM, Cheque Truncation System, Digital Rupee, Immediate Payment Service, National Automated Clearing House, National Common Mobility Card, National Financial Switch, NUUP Services, RuPay, Unified Payments Interface,                                                                                                    | 15 hours                                                                                                    |
| <ol> <li>Natarajan, S, and Parameswaran R, (2015). Indian Banking (Revised Ed.). S Chand.</li> <li>Indian Institute of Banking and Finance, (2016). Digital Banking. Taxmann.</li> <li>Indian Institute of Banking and Finance, (2010). Banking Products and Services Taxmann.</li> <li>Indian Institute of Banking and Finance (2015). Principles &amp; Practices of Banking (3<sup>rd</sup> Ed). Macmillan Education.</li> <li>Indian Institute of Banking and Finance, (2010). Basics of Banking. Taxmann.</li> <li>Khubchandani, B S, (2000). Practice and Law of Banking. Macmillan.</li> <li>Agarwal O P, (2012). Modern Banking of India (2<sup>nd</sup> Ed.). Himalaya Publishing House.</li> <li>Srivastava P K, (2013). Banking: Theory and Practice (12<sup>th</sup> Ed). Himalaya Publishing House.</li> <li>Kandasami K P, Natarajan S, Parameswaran R, (2009). Banking Law and Practice (4<sup>th</sup> Ed.) S. Chand.</li> <li>Gordon and Natarajan, (2006). Banking: Theory, Law and Practice (12<sup>th</sup> Ed) Himalaya Publishing House.</li> <li>Journals:         <ol> <li>The Indian Banker, published by Indian Banker Association</li> <li>Bank Quest, published by Indian Institute of Banking and Finance</li> <li>Trends and Progress of Indian Banking (Annual) published by RBI.</li> </ol> </li> <li>Websites:         <ol> <li>Reserve Bank of India - www.rbi.org.in</li> <li>Indian Institute of Banking Personal Selection - www.iibf.org.in</li> <li>Institute of Finance, Banking and Insurance - www.ifbi.com</li> <li>State Bank of India - www.onlinesbi.sbi</li> </ol> </li> </ol>                                                                                                    | Pedagogy: |                                                                                                    |                                                                                                    |
|                                                                                                    |           | <ol> <li>Natarajan, S, and Parameswaran R, (2015). Indian Banking (Rev Chand.</li> <li>Indian Institute of Banking and Finance, (2016). Digital Banking. Taxi Indian Institute of Banking and Finance, (2010). Banking Products a Taxmann.</li> <li>Indian Institute of Banking and Finance (2015). Principles &amp; Practice (3<sup>rd</sup> Ed). Macmillan Education.</li> <li>Indian Institute of Banking and Finance, (2010). Basics of Banking. Taxiological Ed.). Macmillan. To Agarwal O P, (2012). Modern Banking of India (2<sup>nd</sup> Ed.). Himalay House.</li> <li>Srivastava P K, (2013). Banking: Theory and Practice (12<sup>th</sup> Ed.) Publishing House.</li> <li>Kandasami K P, Natarajan S, Parameswaran R, (2009). Banking Law (4<sup>th</sup> Ed.) S. Chand.</li> <li>Gordon and Natarajan, (2006). Banking: Theory, Law and Practice Himalaya Publishing House.</li> <li>Journals:         <ol> <li>The Indian Banker, published by Indian Banker Association</li> <li>Bank Quest, published by Indian Institute of Banking and Finance</li> <li>Reserve Bank of India - www.rbi.org.in</li> <li>Indian Institute of Banking and Finance - www.iibf.org.in</li> <li>Indian Banker's Association - www.iba.org.in</li> <li>Institute of Banking Personal Selection - www.ibps.in</li> <li>Institute of Finance, Banking and Insurance - www.ifbi.com</li> <li>State Bank of India - www.onlinesbi.sbi</li> <li>National Payment Corporation of India - www.npci.org.in</li> </ol> </li> </ol> | mann. and Services. es of Banking axmann. ya Publishing d). Himalaya and Practice ce (12 <sup>th</sup> Ed). |
| Course Outcomes:  After the completion of this course, the learners will be able to:  CO 1: Explain the structures, types and systems of banking.  CO 2: Explain the functions, types of customers and banker-customer relationship.  CO 3: Elucidate negotiable instruments.  CO 4: Practice e-banking.                                                                                                    |           | CO 1: Explain the structures, types and systems of banking. CO 2: Explain the functions, types of customers and banker-customer r CO 3: Elucidate negotiable instruments.                                                                                                    | elationship.                                                                                                |

Course Code: COM-136 Title of the Course: Warehouse and Inventory Management

| Duo vonuicitos          |                                                                                                    |                |
|-------------------------|----------------------------------------------------------------------------------------------------|----------------|
| Pre-requisites          | API                                                                                                    |                |
| for the Course:         | Nil                                                                                                    |                |
| Course<br>Objectives:   | Objectives of the Course are:  1. To acquaint learners with strategic aspects of warehousing.  2. To familiarize learners with warehouse management technolog  3. To familiarize learners with operations of warehouse.  4. To provide knowledge of Inventory and Logistics Management  Unit 1: Strategic Aspects of Warehousing                                                                                                    | y.<br>10 hours |
|                         | Introduction, Objectives, Different Types of Customers in Warehousing, Importance of Warehouse in a Value Chain, Warehouse Location, Modern Warehouse Operations, World-class Warehousing                                                                                                    |                |
| Content:                | Unit 2: Warehouse Information, Technology Aids in Retail warehouse Management, and Warehouse Operations  Warehouse Information Introduction, Objectives, Importance of Warehouse Information, Decision Making Using Warehouse Information, ICT Applications in a Warehouse  Technology Aids in Retail Warehouse Management Introduction, Objectives, Bar Code Scanners, Wireless LAN, Mobile Computers, Radio Frequency Identification (RFID).  Warehouse and its Operations Introduction, Objectives, Warehouse Structure, Warehouse Operations, Receiving inventory, Picking inventory, Locating inventory, Organising inventory, Despatching inventory, Equipment Used for a Warehouse. | 20 hours       |
|                         | Unit 3: Inventory and Logistics Management Inventory Management Types and Characteristics of Inventory, Inventory Functionality, Terms Associated with Inventory Management, Planning the Inventory Resource, Components of Inventory Logistics Management Introduction, Logistics Management: Concept and Objectives, Integrated Logistics Management, Logistics and Supply Chain                                                                                                    | 15 hours       |
| Pedagogy:               | Lectures, Group discussions, Seminars, Case studies, Field work                                                                                                    |                |
| Reference/<br>Readings: | <ol> <li>Farahani, R. (2011). Logistics Operations and Management: Concepts and Models. Elsevier</li> <li>Greene, J. H. (1997). Production and Inventory Control Handbook. McGraw-Hill.</li> <li>Piasecki, D. J. (2009). Inventory Management Explained: A Focus on Forecasting, Lot Sizing, Safety Stock, and Ordering Systems. Ops Publishing.</li> <li>Price, P. M., &amp; Harrison, N. J. (2015). Warehouse Management and Inventory</li> </ol>                                                                                                    |                |

|                     | <ul> <li>Control (Second Ed.). Access Education</li> <li>5. Rangarajan, V. R. (2022). Basics of Warehouse and Inventory Management: (The pillars of business Logistics) India Specific Edition (Second ed.). Notion Press.</li> <li>6. Richards, G. (2021). Warehouse Management: The Definitive Guide to Improving Efficiency and Minimizing Costs in the Modern Warehouse. Kogan</li> </ul> |
|---------------------|----------------------------------------------------------------------------------------------------|
|                     | Page. 7. Saxena, J. P. (2003). Warehouse Management and Inventory Control (Second ed.). Vikas Publishing House.                                                                                                    |
| Course<br>Outcomes: | After completion of this course, the learners will be able to:  CO 1: Explain strategic aspects of warehousing.  CO 2: Demonstrate application of warehouse management technology.  CO 3: Summarise operations of warehouse.  CO 4: Perform Inventory and Logistics Management functions.                                                                                                    |

Course Code: COM-137 Title of the Course: Tourism and Hospitality Management

| Effective from AY       | : 2023-24                                                                                                    |                    |
|-------------------------|----------------------------------------------------------------------------------------------------|--------------------|
| Pre-requisites          |                                                                                                    |                    |
| for the Course:         | Nil                                                                                                    |                    |
| Course<br>Objectives:   | <ol> <li>Objectives of the Course are:</li> <li>To acquaint the learners with the fundamentals of tourism and cl sustainable tourism.</li> <li>To enable learners to understand and describe various types of their constituents.</li> <li>To enable learners to acquire skills in understanding the hospitability.</li> </ol>                                                                                                    | tourism and        |
| Content:                | Unit 1: Introduction to Tourism  Meaning and Definition of tourism and tourism-related terms - Tour, Tourist, Tourism Market, Tourism Resources, Tourism Product, Travel agent, Tour operator. Nature, Characteristics, and Importance of Tourism. Tourism Products, Features of Tourism Product, Type of Tourism Products, Difference between Tourism Products and other products, the 5 A's of Tourism Product: Attraction, Accessibility, Accommodation, Amenities and Affordability. Social evils of Tourism Industry — Responsible Vs Irresponsible Tourism — Sustainable Tourism.  Unit 2: Types and Forms of Tourism Types of tourism: Domestic, International; Inbound, Outbound, Inter- regional, Intra-regional. Forms: - Leisure, Business, Cultural, Religious, Sports, Medical, Adventure, Eco-Tourism, Green Tourism, Heritage Tourism, Sustainable Tourism, Cultural Tourism, Agri- Tourism and Rural Tourism. Factors affecting the growth of tourism, demand and supply factors for tourism, motivations in Tourism - Push and Pull factors Constituents of the tourism industry: Primary Constituents: Accommodation, Food, Transport, Intermediaries, Government Organizations; Secondary Constituents: Shops and Emporiums, Handicrafts and Souvenirs  Unit 3: Hospitality and its Related Sectors | 15 hours  15 hours |
|                         | Origin, growth and nature of the Hospitality Industry, Factors affecting Hospitality and Tourism Industry, Employment Opportunities in the Hospitality Industry, Various sectors comprising the hospitality industry - lodging/accommodation, event planning, theme parks, transportation, cruises, Tourism and Hospitality in the 21st century – Global gaming and Casino operations – Recent trends, The future of travel and tourism around the world                                                                                                    | 13 Hours           |
| Pedagogy:               | Lectures, Discussions, Presentations, Case Studies, Assignments, Class                                                                                                    | Activities         |
| Reference/<br>Readings: | <ol> <li>Goeldner, C. R. &amp;Brent Ritchie, J. R. (2011). Tourism: Principles, Practices, Philosophies, Wiley India,</li> <li>Seth, P. N., &amp; Bhat, S. S. (2010). An Introduction to Travel and Tourism, Sterling</li> </ol>                                                                                                    |                    |

|                     | Publishers Private Limited.                                                             |
|---------------------|-----------------------------------------------------------------------------------------|
|                     | 3. Bhatia, K. (2010). An Introduction to Travel and Tourism, Sterling Publishers        |
|                     | Private Limited.                                                                        |
|                     | 4. Bhatia, K. (2010). International Tourism, Sterling Publishers Private Limited.       |
|                     | 5. Cooper, C., Fletcher, J., Gilbert, D., & Wanhill, S. (2008). Tourism: Principles and |
|                     | Practice, Pitman Publishing.                                                            |
|                     | 6. Davison, R. (2008). Tourism. Pitman Publishing.                                      |
|                     | 7. Smith, M., & Puczkó, L. (2015). Health and Wellness Tourism.                         |
|                     | After completion of this course, the learners will be able to:                          |
| Course<br>Outcomes: | CO 1: Develop awareness about the concept of Tourism                                    |
|                     | CO 2: Explain various forms of Tourism.                                                 |
|                     | CO 3: Identify the challenges for tourism development.                                  |
|                     | CO 4: Identify the latest developments in Tourism and Hospitality industry              |

**CO 4:** Identify the latest developments in Tourism and Hospitality industry.

Course Code: COM-138 Title of the Course: Management of Micro, Small and Medium

**Enterprises** 

| Effective from AY: 2023-24 |                                                                                                    |            |  |  |
|----------------------------|----------------------------------------------------------------------------------------------------|------------|--|--|
| Pre-requisites             |                                                                                                    |            |  |  |
| for the Course:            | Nil                                                                                                    |            |  |  |
| Course<br>Objectives:      | <ol> <li>Objectives of the Course are:</li> <li>To introduce learners to the concept of MSME's and different stages of starting MSMEs</li> <li>To acquaint learners with various functional areas of managing micro, small and medium enterprises</li> <li>To familiarize learners to various Institutional Support, and incentives to MSMEs</li> </ol>                                                                                                    |            |  |  |
|                            | Unit 1: Introduction to Micro Small and Medium Enterprises                                                                                                    | 15 hours   |  |  |
|                            | (MSMEs) Concept of MSME, definition of MSME in India, Characteristics of MSMEs; Evolution of MSME, Role and significance of MSMEs in economic development, Challenges and opportunities of MSME in India; Identifying the Business opportunity, Business opportunities in various sectors - goods and service; Formalities for setting up an enterprise, Locational factors of Enterprise – steps in setting up an enterprise – Environmental aspects in setting up; Rural entrepreneurship – Women entrepreneurship                                                                                                    | 10 110 110 |  |  |
| Content:                   | Unit 2: Functional areas of Management of MSMEs  Production Management: factors influencing choice of technology Material management- Purchasing- need and importance, Inventory Control-need and importance.  Marketing Management: factors affecting choice of channels, Problems faced by SSI units and remedies to overcome the problems. Financial Management: Fixed and Working capital- factors considered, sources and management of fixed and working capital. Problems faced by SSI units.  Man Power Requirements- unskilled, semi-skilled, skilled, contract and casual workers. Sources of recruitment in MSMEs, Problems faced: employee turnover, employee absenteeism, employee shortage, and maintenance of employees.    | 15 hours   |  |  |
|                            | Unit 3: Institutional Support, Incentives and Subsidies to MSMEs  Forms of Financial support - Long term and Short-term financial support; Sources of Financial support, Development of Financial Institutions, Investment Institutions; Central level institutions; State level institutions, Other agencies, Commercial Bank - Institutional aids for MSME's development - Role of SIDO, MSMEDI, NSIC, GIDC, EDC, DIC, GHRSSIDC, KVIC, EDI-India, NIESBUD, SIDBI, SFC, DRDA, GCCI and commercial banks (objectives, functions/schemes)  Meaning, Need and Issues of Incentives. Incentives and Subsidies offered by Government of Goa and incentives and subsidies offered by Central Government. PMRY scheme, CMRY scheme, Seed Capital | 15 hours   |  |  |

|                         | Assistance Scheme, Horticulture kiosk scheme in brief                                                                                                    |
|-------------------------|----------------------------------------------------------------------------------------------------|
| Pedagogy:               | Lectures, Group discussions, Seminars, Case studies, Field work.                                                                                                    |
| Reference/<br>Readings: | <ol> <li>Paul, B., &amp; Jim, D. H. (2010). Small Business Entrepreneurship. Palgrave Macmillan publishers.</li> <li>Vasant, D. (2003). Small Scale Industries and Entrepreneurship. Himalayan Publishing House.</li> <li>Suman, K. C. (2013). Micro Small and Medium Enterprises in India Hardcover. Raj Publications.</li> <li>Pednekar, A. P. (2013). Entrepreneurship Management. Himalaya Publishing House.</li> <li>Aneet, M. A. (2009). Small and Medium Enterprises in Transitional Economies, Challenges and Opportunities. DEEP and DEEP Publications.</li> <li>Poornima, M. C. (2019). Entrepreneurship Development Small Business Enterprises. Pearson.</li> <li>Khanka, S.S. (2017). Entrepreneurial Development, S. Chand. Delhi</li> <li>Norman, H, S., &amp; Jeffrey R. C. (2017). Essentials of Entrepreneurship and Small Business Management. Pearson.</li> </ol> |
| Course<br>Outcomes:     | After completion of this course, the learners will be able to:  CO 1: Explain the concept of MSMEs.  CO 2: Elaborate the different stages of starting the MSMEs.  CO 3: Explain various functional areas of managing MSMEs.  CO 4: Identify the Institutional Support and incentives available to MSMEs                                                                                                    |

Course Code: COM-139 Title of the Course: Geography of Commercial Activities in Goa

| Effective from AY: 2023-24 |                                                                                                    |             |  |  |
|----------------------------|----------------------------------------------------------------------------------------------------|-------------|--|--|
| Pre-requisites             |                                                                                                    |             |  |  |
| for the Course:            | Nil                                                                                                    |             |  |  |
|                            | Objectives of the Course are:                                                                                                    |             |  |  |
|                            | 1. To orient the learners to comprehend the prevailing pattern and limitations of                                                           |             |  |  |
| Course                     | Resource Utilization in Goa.                                                                                                    |             |  |  |
| Objectives:                | 2. To enable the learners to appreciate the development of various economic                                                                 |             |  |  |
|                            | activities in the State in the post-Liberation era.                                                                                         |             |  |  |
|                            | 3. To motivate the learners to carry out further study and research in t                                                                    | hese areas. |  |  |
|                            | Unit 1: Geographical Study Primary Activities in Goa                                                                                        | 15 hours    |  |  |
|                            | Agriculture: Significance of agriculture to Goa, Factors affecting                                                                          |             |  |  |
|                            | agriculture in Goa: physical, economic, social and technological.                                                                           |             |  |  |
|                            | Status and features of agriculture during pre-liberation period,                                                                            |             |  |  |
|                            | Changes in post- liberation period and Current problems associated                                                                          |             |  |  |
|                            | with Goan agriculture.                                                                                                    |             |  |  |
|                            | Cropping seasons and Farming Types-khazan land, horticulture,                                                                               |             |  |  |
|                            | Vaingan, Puran Xeti,                                                                                                    |             |  |  |
|                            | Government Schemes to promote agriculture in Goa.                                                                                           |             |  |  |
|                            | Animal Husbandry:                                                                                                    |             |  |  |
|                            | Dairy and poultry farming and their place in Goan economy,                                                                                  |             |  |  |
|                            | Government schemes to promote poultry and dairy farming in the                                                                              |             |  |  |
|                            | State.                                                                                                    |             |  |  |
|                            | Fishing:                                                                                                    |             |  |  |
|                            | Types (shore and inland fisheries), fishing jetties, production,                                                                            |             |  |  |
|                            | changes, problems and future prospects.                                                                                                    |             |  |  |
|                            | Unit 2. Congraphical Study of Manufacturing in Con                                                                                          |             |  |  |
| Content:                   | Unit 2: Geographical Study of Manufacturing in Goa                                                                                          | 15 hours    |  |  |
| Content.                   | Industrial scenario in pre-liberation Goa, importance of industries to Goa, Stages of Industrial Development during post-liberation period, |             |  |  |
|                            | Role of GIDC, Industrial Estates. Types of Industries: House Hold,                                                                          |             |  |  |
|                            | Handicrafts, Small Scale Industries, Medium and Large-Scale                                                                                 |             |  |  |
|                            | Industries.                                                                                                    |             |  |  |
|                            | Study of Industries: Chemicals and Fertilizers, Pharmaceutical,                                                                             |             |  |  |
|                            | Shipbuilding, Electronic and Software industries.                                                                                           |             |  |  |
|                            | Simpounding, Electronic and Software industries.                                                                                            |             |  |  |
|                            | Unit 3: Geographical study of Tertiary Activities                                                                                           | 10 hours    |  |  |
|                            | Tourism:                                                                                                    | 10 Hours    |  |  |
|                            | Meaning, types of tourists, tourist seasons and arrivals.                                                                                   |             |  |  |
|                            | Major tourist attractions (natural, historical, religious-socio- cultural),                                                                 |             |  |  |
|                            | leading destinations and tourism infrastructural facilities in the State.                                                                   |             |  |  |
|                            | Role of GTDC. Positive and negative -Economic, socio- cultural,                                                                             |             |  |  |
|                            | political and environment impacts. Diversification efforts and future                                                                       |             |  |  |
|                            | prospects.                                                                                                    |             |  |  |
|                            | Trade:                                                                                                    |             |  |  |
|                            | Internal (intra-state and inter-state) and foreign trade— composition,                                                                      |             |  |  |
|                            | direction, changes and future prospects.                                                                                                    |             |  |  |
|                            | 23, 2                                                                                                    |             |  |  |

|                         | Field trip and report  Local field trip/ local survey of a place of physical, social, economic and cultural importance and submission of a Report to that effect is compulsory (to be Pre- conducted, submitted to the Course Instructor and Assessed minimum one month before the announcement of SEE Schedule).                                                                                                    |  |
|-------------------------|----------------------------------------------------------------------------------------------------|--|
| Pedagogy:               | Lectures, Group discussions, Seminars, Case studies, Field work                                                                                                    |  |
| Reference/<br>Readings: | <ol> <li>Lectures, Group discussions, Seminars, Case studies, Field work</li> <li>Almeida, J. C. (2013). Goa-Administration and Economy before and after 1962. Civitas &amp; Broadway Publishing House. Panaji, Goa.</li> <li>Alvares, C. (2002). Fish Curry and Rice, The Goa Foundation, Mapusa, Goa.</li> <li>Angle, P. S.: An Economic Review of Goa, 1992.</li> <li>Angle, P. (2001). Goa: An Economic Update. The Goa Hindu Association Kala Vibag, Mumbai.</li> <li>Gomes, O. J. F. (2002) Goa, National Book Trust India, New Delhi.</li> <li>Govt. of Goa, Economic Survey of Goa, DPSE publication, Govt. Printing Press, Panaji, Goa.</li> <li>Govt. of India: Gazette of Goa, Daman &amp; Diu (1973): Govt. Printing Press, Panaji-Goa.</li> <li>Jakati, D. (2019). Resource Geography of Goa. Scholars World, Delhi.</li> <li>Kane, R.and Shivdasani, M. (2004). Destination Next: Goa. Shree Multimedia Vision Ltd, Mumbai.</li> <li>Sawant, N. (2022). Goa's Landscape Through Maps.</li> <li>The Navhind Times. (2011). Goa 24x7: The Insider's Guide to Goa. Navhina</li> </ol> |  |
| Course<br>Outcomes:     | After completion of this course, the learners will be able to:  CO 1: Explain the utilization of physical and socio- economic resources for development of primary activities in Goa.  CO 2: Analyze the major developments witnessed in the manufacturing sector of Goa in the post-Liberation period.  CO 3: Comprehend the advances and problems of tertiary sector in Goa.  CO 4: Gain first hand information of concepts taught in the class through field work.                                                                                                    |  |

Course Code: COM-140 Title of the Course: Economics of Financial Investments

| Effective from AY | . 2023-24                                                                                                    |          |  |
|-------------------|----------------------------------------------------------------------------------------------------|----------|--|
| Pre-requisites    | ALC:                                                                                                    |          |  |
| for the Course:   | Nil                                                                                                    |          |  |
|                   | Objectives of the Course are:                                                                                                    |          |  |
|                   | To understand the need of financial planning and investment.                                                                             |          |  |
| Course            | 2. To acquaint the learners with various traditional and modern investment                                                               |          |  |
| Objectives:       | avenues.                                                                                                    |          |  |
|                   | 3. To explain the functioning of different types of investment options.                                                                  |          |  |
|                   | 4. To enable the learners to design an investment portfolio.                                                                             |          |  |
|                   | Unit 1: Financial Planning and Investment Decisions                                                                                      | 10 hours |  |
|                   | Meaning and Need for Financial Planning; Factors influencing                                                                             |          |  |
|                   | Financial Planning (Returns, Risk, Liquidity, Marketability, Tax                                                                         |          |  |
|                   | Benefit, Inflation, Safety); Need and scope of Financial Planning                                                                        |          |  |
|                   | Services; Components of Financial Planning: Defining Financial Goals                                                                     |          |  |
|                   | (Goal Value, Investment Horizon, Funding the Goal); creating a Risk                                                                      |          |  |
|                   | Profile of an Investor, Designing Investment Portfolio.                                                                                  |          |  |
|                   |                                                                                                    |          |  |
|                   | Unit 2: Traditional Investment Avenues                                                                                                   | 15 hours |  |
|                   | Banking Products and services: Types of Bank Deposit accounts,                                                                           |          |  |
|                   | Savings Account, Current Account, Recurring Deposit Account, Fixed                                                                       |          |  |
|                   | Deposits, Flexi-deposit Account, Public Provident Fund, Sukanya                                                                          |          |  |
|                   | Samruddhi Yojana; Sovereign Gold Bonds. Types of Bank Loans:                                                                             |          |  |
|                   | Short-term, Medium term and Long -term (examples and present                                                                             |          |  |
|                   | interest rate structure to be discussed in light of Nationalised and                                                                     |          |  |
|                   | Private banks);                                                                                                    |          |  |
|                   | Post Office Investment: Savings Account, Recurring Deposit, Time                                                                         |          |  |
| Content:          | Deposit, Monthly Income Scheme, Senior Citizen Savings Scheme,<br>National Saving Certificates (VIIIth Issue), Kisan Vikas Patra, Mahila |          |  |
| Content.          | Samman Saving Certificates (Viitti Issue), Risali Vikas Patra, Marina Samman Saving Certificate, National Pension System (All Citizen    |          |  |
|                   | Model), Atal Pension Yojana.                                                                                                    |          |  |
|                   | Insurance Products: Types of Life Insurance Policies (Money Back                                                                         |          |  |
|                   | Policy, Endowment Policies, Pension Policies, ULIP, Term Insurance                                                                       |          |  |
|                   | Policies, Whole Life Policies). Types of General Insurance Policies;                                                                     |          |  |
|                   | Health Insurance policy and its Plan, Property Insurance, Motor                                                                          |          |  |
|                   | Insurance, Pet Insurance, Loan Insurance.                                                                                                |          |  |
|                   |                                                                                                    |          |  |
|                   | Unit 3: Mutual Fund Investment                                                                                                    | 20 hours |  |
|                   | Meaning and Features of Mutual Funds; Benefits and Cost of                                                                               |          |  |
|                   | Investing in Mutual Funds; Types of Mutual Fund Products ( Equity,                                                                       |          |  |
|                   | Debt, Hybrid, Solution Oriented, and others). Types of Equity                                                                            |          |  |
|                   | Schemes, Debt Schemes, Hybrid Schemes, Solution Oriented                                                                                 |          |  |
|                   | Schemes and Other Schemes; Systematic Transactions (Systematic                                                                           |          |  |
|                   | Investment Plan, Systematic Withdrawal Plan, Systematic Transfer                                                                         |          |  |
|                   | Plan, Switches). Analysis of Mutual Fund Fact Sheet (practical                                                                           |          |  |
|                   | component); Calculation of Present value, Future Value, Redemption                                                                       |          |  |
|                   | Amount, Absolute Return, Compounded Annual Growth Rate,                                                                                  |          |  |

|                         | Standard Deviation, alpha beta, Extended Internal Rate of Return, Sharpe ratio (Numerical).                                                                                                    |
|-------------------------|----------------------------------------------------------------------------------------------------|
| Pedagogy:               | Lectures, Group discussions, Seminars, Case studies                                                                                                    |
| Reference/<br>Readings: | <ol> <li>Khan, M.Y. (2009), Indian Financial System (Sixth ed.), Tata McGraw Hill Education Pvt. Ltd, New Delhi,</li> <li>Pandian, P.(2013) Security Analysis and Portfolio Management (second ed.), Vikas Publishing house, UP.</li> <li>Investment Advisor Level 1 (2016), National Institute of Securities Market, Taxmann Publications Ltd. Mumbai</li> <li>Mutual Funds Products and Services (2010) Indian Institute of Banking and Finance, Taxmann Publications Ltd. Mumbai.</li> <li>Registrars to an Issue and Share Transfer Agents- Mutual Fund (2015). National Institute of Securities Market, Taxmann Publications Ltd. Mumbai.</li> <li>Securities Market Foundation (2018), National Institute of Securities Market. Taxmann Publications Ltd. Mumbai.</li> <li>Tripathi, V. &amp; Panwa, R. N. (2020), Investing in Stock Markets, (Fifth ed.), Taxmann Publication Pvt. Ltd.</li> </ol> |
| Course<br>Outcomes:     | After completion of this course, the learners will be able to:  CO 1: Understand the fundamental concepts of financial planning and Investment Products.  CO 2: Examine the various traditional and modern avenues of Investment.  CO 3: Analyse the working of different Investment Products.  CO 4: Evaluate the different goals of financial planning and creating an investment portfolio of an individual investor.                                                                                                    |

Course Code: COM-146 Title of the Course: Business Data Processing and Networking

| Ellective from A1 | . 2020 24                                                                                                    |                 |  |
|-------------------|----------------------------------------------------------------------------------------------------|-----------------|--|
| Pre-requisites    |                                                                                                    |                 |  |
| for the Course:   | Nil                                                                                                    |                 |  |
|                   | Objectives of the Course are:                                                                                                    |                 |  |
| Course            | <ol> <li>To develop practical skills in data analytics.</li> </ol>                                                                                                    |                 |  |
| Objectives:       | 2. To provide knowledge of data processing, data analysis and e-c                                                                                                    | ommerce.        |  |
|                   | <ol><li>To provide knowledge of computer networking.</li></ol>                                                                                                    |                 |  |
|                   | Unit 1: Data Processing and Data Analysis Organization/sources of data, Importance of data quality, Dealing with missing or incomplete data, Data Classification; Data Processing – Steps involved in data processing, advantages of computers in data processing; Data analysis and forecasting - importance of data analysis in business, Data forecasting, its need, benefits of data forecasting, Data Integration: concept and how it works Unit 2: E-Commerce Definition, E-commerce and Trade Cycle, Electronic Markets, Electronic Data Interchange and Internet Commerce, Types of E-commerce: Business to Business E-Commerce, Business to Consumer E-Commerce. Consumer to Consumer, Government to Consumer, Business to Government, Electronic Payment Systems: Smart Cards – Credit Cards – Wallets, Safe practices, Risks, E-Retail, Concept and Examples, Online shopping – Introduction, Safety measures (Encryption of data authentication, SSL, Digital signatures, Digital Certificates), E-Banking, Features and services, M-Commerce, Products and services | 4 hours 5 hours |  |
| Content:          | Unit 3: Basics of Computer Networking Networking basics, Need for computer networks, Types of networks- LAN, MAN, WAN, Network Components — H/W, Software, Communication channels, Network Devices, Network topologies.  Practicals                                                                                                    | 6 hours         |  |
|                   | <u>Lab 1</u>                                                                                                    | 36 hours        |  |
|                   | Spreadsheet                                                                                                    |                 |  |
|                   | (MS-Excel or any similar open source software)                                                                                                    |                 |  |
|                   | <ul> <li>Working with worksheets -Entering data, Formatting,</li> </ul>                                                                                                    |                 |  |
|                   | Editing, and Printing a worksheet,                                                                                                    |                 |  |
|                   | - Formulas and Functions in Excel, operators in formula                                                                                                    |                 |  |
|                   | - Generally used Spreadsheet functions - Mathematical,                                                                                                    |                 |  |
|                   | Statistical, Financial, Logical, Date and Time, Database and                                                                                                    |                 |  |
|                   | Text functions                                                                                                    |                 |  |
|                   | - Introduction to some more useful functions such as the IF,                                                                                                    |                 |  |
|                   | nested IF, VLOOKUP and HLOOKUP                                                                                                    |                 |  |
|                   | - Data Sorting and Filtering                                                                                                    |                 |  |
|                   | - Result representation of data using spreadsheet                                                                                                    |                 |  |
|                   | - What-if analysis, Logical tests (nested if functions), Goal                                                                                                    |                 |  |
|                   | seek,                                                                                                    |                 |  |

|                         | <ul> <li>Representing results graphically</li> <li>Filtering, advanced filters, sorting and conditional formatting data</li> <li>Data validation techniques, Hyperlinks</li> <li>Pivot table, Scenarios</li> <li>Summing through the sheets</li> <li>Getting external data files into Excel</li> <li>Macros - creation, editing and deletion of macros</li> <li>Lab 2</li> <li>Data Analytics</li> <li>Assignments to analyse data available from Kaggle.com such as Analysis of demographic data, environment data, public expenditure using open source softwares.</li> <li>Analyse data from annual reports of Companies and banks</li> <li>Lab 3</li> <li>E-commerce Website review</li> <li>Write a review of an E-Commerce Site visited include: Site description, Site Design, ease in navigation, process for purchasing items, security, privacy, customer service, best features of site, Target Audience, Revenue model, Marketing Strategies</li> <li>Lab 4</li> <li>Computer Networking</li> <li>Basic Networking Setup of PC, Network commands like ipconfig, ping, traceroute, nslookup etc, Setup of Home Router / Wifi Hotspot, Understanding of Firewall and Basic Firewall Setup, File and Printer Sharing, connecting to share, Finding out public address, connection</li> </ul> | 8 Hours<br>8 Hours                      |
|-------------------------|----------------------------------------------------------------------------------------------------|-----------------------------------------|
| Pedagogy:               | speeds etc.  Lectures, Discussions, Presentations, Case Studies, Assignments, Class A. (1998). Fundamentals of Information Tools                                                                                                    |                                         |
| Reference/<br>Readings: | <ol> <li>Leon, A., &amp; Leon, M., (1999), Fundamentals of Information Teched.), Leon Press</li> <li>Kalakota, R., &amp; Whinston, A.B., (2009), Frontiers of Electroni (Ninth ed.), Pearson Education</li> <li>Whiteley, D., (2000), E-Commerce: Strategy, Technologies And (First ed.), Tata McGraw-Hill Education</li> <li>Mathew, R., (2020), Business Analytics for Decision Making Pearson Education</li> <li>Vaudenay, S., (2011), A Classical Introduction to Cryptograph Springer</li> <li>https://www.analyticsvidhya.com/blog/2021/11/a-comprehensive-guide-on-microsoft-excel-for-data-analysis/https://www.tutorialspoint.com/excel_data_analysis/excel_data_analysis_tutorial.pdf</li> </ol>                                                                                                    | c Commerce Applications g, (First ed.), |
| Course<br>Outcomes:     | After completion of this course, the learners will be able to:  CO 1: Explain the concepts of data processing and data analysis and its in business  CO 2: Elaborate the concepts of computer networking and e-commerce and its applications in business.  CO 3: Develop skills of data analysis using relevant Application softward CO 4: Apply the Spreadsheet tools to solve business problems.                                                                                                    | e technology                            |

Course Code: COM-147 Title of the Course: Business Mathematics II

| Due ne mieite         |                                                                                                    |          |
|-----------------------|----------------------------------------------------------------------------------------------------|----------|
| Pre-requisites        | N. I                                                                                                    |          |
| for the Course:       | Nil                                                                                                    |          |
| Course<br>Objectives: | <ol> <li>Objectives of the Course are:</li> <li>To provide mathematical literacy and foundations in concepts         Mathematics required in the areas of Economics, Finance, Commerce a         Management</li> <li>To develop an ability in mathematical reasoning and general intelligence.</li> <li>To enable learners to integrate acquired knowledge and skills with practic         problems in Business and Economics.</li> </ol>                                                                                                    |          |
|                       | Unit 1: General Intelligence                                                                                                    | 5 hours  |
|                       | <ul> <li>A. Mathematical Logic         <ul> <li>Logical Statement, Negation, Conjunction, Disjunction, Conditional and Bi-Conditional statements, truth tables, Tautology and Contradiction</li> </ul> </li> <li>B. General Aptitude and Logical Reasoning         <ul> <li>Meaning and Prerequisites</li> <li>Introduction to measures of aptitude, Logical reasoning, Verbal reasoning, Numerical ability, Abstract reasoning</li> </ul> </li> <li>Unit 2: Matrices and Determinants         <ul> <li>Matrices: Definition, Types of Matrices, Matrix Operations-Addition, Scalar and Matrix multiplication, Inverse of a matrix.</li> <li>Determinants: Definition, Computation, Properties.</li> </ul> </li> </ul> | 5 hours  |
| Content:              | <ul> <li>Unit 3: Straight Lines, Linear Programming Problems, and Progressions</li> <li>A. Straight Lines and Linear Programming Problems         <ul> <li>Coordinate system, Distance formula</li> <li>Equation of line: slope and intercepts, interpretations, equation of line, two-point form, slope-point form, slope-intercept form, two-intercept form, general form.</li> </ul> </li> <li>B. Progressions         <ul> <li>Arithmetic Progression: Definition, formula for nth term, sum of first n terms</li> <li>Geometric Progression: Definition, formula for nth term, sum of first n terms</li> </ul> </li> </ul>                                                                                        | 5 hours  |
|                       | Practicals List of Practicals (Each practical of two hours each) UNIT I                                                                                                    | 60 hours |

Analogies: Numerical analogy, word analogy Coding-Decoding Directions Clocks **Blood relations** Reasoning using Venn diagram Speed, Distance and Time Work and Time UNIT II Matrix multiplication Computing determinants of matrices Minor, Adjoint of a matrix Computing inverse of a matrix Solution of system of equations using elimination method Solution of system of equations by Matrix Inversion method Solution of system of equations using Cramer's rule UNIT III Finding equation of line (two-point form, slope-point form) Finding equation of line (slope-intercept form, twointercept form) General equation of a line Distance in coordinate system Graphs of linear equations and inequalities Graphical method for LPP Practical problems on nth term of a A.P. Practical problems on nth term of a G.P. Computing sum of first n terms of A.P. Computing sum of n terms of G.P. Deflation, Inflation, Depreciation Practicals using softwares like GeoGebra for interactive sessions is encouraged. Additional workshops on these softwares are recommended. Pedagogy: Lectures, Practicals, Assignments 1. Loney, S. L. (2019). The Elements of Coordinate Geometry, Math Valley Publishers. 2. Sharma, J. K. (2014). Business Mathematics: Theory and Applications (Ane's Student Edition), Lakshi Publishers. 3. Dikshit, A., & Jain J. K. (2009). Business Mathematics, Himalaya Publishing House. Reference/ 4. Joshi N., & Chitale, S. G. (2015). A New Approach to Mathematical Readings: Techniques, Sheth Publishers. 5. Agarwal, R. S. (2018). A Modern Approach to Logical Reasoning (Second Edition), S. Chand Publications. 6. Vaidya, M.V., & Kumtha, A. P. (2022). Elementary Business Mathematics (Fifth Edition), Vipul Prakashan. 7. Seymour, L. (1998). Schaum's Outline of Set Theory and Related Topics (Second Edition), McGraw-Hill Education.

|                     | 8. Sinha, N. (2020). Logical Reasoning and Data Interpretation for CAT (Seventh Edition), Pearson Education.                                                                                                    |
|---------------------|----------------------------------------------------------------------------------------------------|
|                     | 9. Robert, B., & Zima, P. (2011). Schaum's Outline of Mathematics of Finance (Second Edition), McGraw Hill Education.                                                                                                    |
| Course<br>Outcomes: | After completion of this course, the learners will be able to:  CO 1: Analyse and relate acquired mathematical concepts to problems in Business and Economics  CO 2: Solve problems on general aptitude and logical reasoning in view of various competitive examinations.  CO 3: Demonstrate ability to solve system of equations and its applications in Operations Research.  CO 4: Apply mathematical logic in reasoning and constructing mathematical arguments to provide proofs. |

Course Code: COM-148 Title of the Course: Corporate Secretaryship

|                         | . 2025-24<br>                                                                                                    |                |
|-------------------------|----------------------------------------------------------------------------------------------------|----------------|
| Pre-requisites          |                                                                                                    |                |
| for the Course:         | Nil                                                                                                    |                |
| Course<br>Objectives:   | <ol> <li>Objectives of the Course are:</li> <li>To provide the learners an insight about Corporate Secretarial Practices</li> <li>To apprise learners about the role of Corporate Secretary towards Company's statutory provisions, rules and regulations.</li> <li>To familiarize learners with aspects of Company Management, Meetings and reports.</li> </ol>                                                                                                    |                |
|                         | · · · · · · · · · · · · · · · · · · ·                                                                                                    | 4-1            |
| Content:                | Unit 1: Introduction to Company and Corporate Secretary Definition of Company, Characteristic features of a company, Kinds of Companies; Definition of Corporate Secretary, Qualification, Appointment, Functions, Dismissal, Company Secretaries Act, 1980 (Overview), Company Secretaries Regulations,1982 (Overview); Directors, Kinds of Directors-Requirement of Woman Director and Importance of Independent Director, Director Identification Number and its significance, Qualification and Disqualification- Retirement; Secretarial Standards SS-1 to SS-10 (Overview)  Unit 2: General Body and Board Meetings (Practical) Board Meeting, Committee Meeting- Mandatory Committees and its importance, Role and Composition, Powers of the Board, Drafting Notices for calling AGM, EGM; Drafting Agenda and Minutes, Drafting Board Resolutions, Mock General and Board Meetings  Unit 3: Secretarial Audit (Practical) Secretarial Audit: Procedure and Stages, Secretarial Audit Simulation, Drafting Auditor's Report, Checking compliance with Secretarial Standards, Preparing Annual Returns of Listed Companies | 30 hours       |
| Pedagogy:               | Lectures, Group discussions, Seminars, Case studies, Field work                                                                                                    | tion (Turnetur |
| Reference/<br>Readings: | <ol> <li>Kapoor, G. K., &amp; Dhamija, S. (2022). Company Law and Practice (Twenty sixth ed.). Taxman Publications, New Delhi.</li> <li>Singh A. (2022). Company law (Seventeenth ed.). Eastern Book Company.</li> <li>Bhandari (2023). Guide to Company Law Procedure (Twenty Fifth ed.). Wadhwa &amp; Company, Agra &amp; Nagpur.</li> <li>Kapoor N.D (2018). Company Law (Thirty First ed.). Sultan Chand &amp; Sons, New Delhi.</li> <li>Nolakha R.L. (2021). Company Law and Secretarial Practice (Twelfth ed.). RBD company, Rajastan.</li> <li>Taxman's (2020). Taxman's Companies Act with Rules. New Delhi, India: Taxman Publications.</li> <li>List of Journals/Periodicals/Magazines/Newspapers etc.</li> <li>ICSI Journals and Bulletins, Student Company Secretary: ICSI Publication, Company Law Journal, Journal of Corporate Law Studies (Taylor and Francis), Corporate Laws</li> </ol>                                                                                                    |                |

|                     | (Oxford University press).                                                 |
|---------------------|----------------------------------------------------------------------------|
|                     | Web resources:                                                             |
|                     | www.icsi.edu                                                               |
|                     | www.indianlawjournal.com                                                   |
| Course<br>Outcomes: | After completion of this course, the learners will be able to:             |
|                     | CO 1: Explain the theoretical background of the Corporate Secretary        |
|                     | CO 2: Perform secretarial practice related to conduct of company meetings. |
|                     | CO 3: Perform secretarial audit.                                           |
|                     | CO 4: Demonstrate drafting skills related to Corporate Secretaryship.      |

Course Code: COM-149 Title of the Course: Introduction to Agripreneurship

| Pre-requisites          | Course related to Innovation and Startup should have been completed so that the                                                                                                    |                   |  |
|-------------------------|----------------------------------------------------------------------------------------------------|-------------------|--|
| for the Course:         | basics of entrepreneurship is clear.                                                                                                    |                   |  |
| Course<br>Objectives:   | Objectives of the Course are:  1. To create awareness regarding the Agripreneurial activities.  2. To familiarize learners with Agri-business Operations.  3. To acquaint learners with knowledge of specific Agri businesses.                                                                                                    |                   |  |
|                         | Unit 1: Agripreneurship – Concept, Need and Scope                                                                                                    | 15                |  |
| Content:                | Need for Agripreneurship, Role of Agripreneurship in National Economy, Scope of Entrepreneurship Development in Agriculture, Types of Agripreneurship Enterprises; Areas of Entrepreneurship Development in Agriculture: Agro Produce processing units, Agro Produce manufacturing units, Agro-inputs manufacturing units, Agro service centers, Miscellaneous areas; Challenges for Agripreneurship Development in India, Problems Faced by Agripreneurs, Motivation for Agribusiness Start-Ups; General Entrepreneurial Skills for a Agripreneurs, Broader Business Areas and options of business selection around Agripreneurship Unit 2: Managing Agri-business Operations (Practical) Identifying Quality Management Parameters in Agricultural Business, Designing Marketing Plan for Agribusiness, Preparing Financial Plan for Agribusiness, Evaluating Microfinance facilities in Agri Business; Identifying risks in Agribusiness, Ascertaining role of players in Agrisupply Chain, Evaluate Agricultural Information Systems, Identify Distribution Networks for Agri Sales Unit 3: Specific Agri-businesses (Practical) Design business models for: Farm, Dairy Products, Poultry and Hatchery, Floriculture and Landscaping, Vegetable, Fruit Production, Organic Food Production Technology, Livestock product, Food Technology and Processing, Feed Business, Fertilizer Technology | 30 hours 30 hours |  |
| Pedagogy:               | Lectures, Discussions, Presentations, Case Studies, Assignments, Class Act                                                                                                    | ivities           |  |
| Reference/<br>Readings: | <ol> <li>Pandey, L. (2022). Introduction to Agripreneurship, Bio-Green Books</li> <li>Mailappa, A. S., &amp; Hazarika, B. N. (2021). Agri Startups and Agri Business. Brillion Publishing.</li> <li>Gupta, L., Vyas, R., Sharma, S. K., Gupta S., &amp; Kumar, A. (2022). Handbook of Agricultural Entrepreneurship. Satish Serial Publishing House.</li> <li>Panigrahy, S. R., Kumar S., &amp; Singh, R. (2015). Objective Agribusiness Management. Scientific Publishers.</li> <li>Das, S. B., Khare, D., Nahatkar, S. B. R., Pahalwan, D. (2022). Agri Entrepreneurship Opportunities, Scientific Publishers.</li> </ol>                                                                                                    |                   |  |
| Course<br>Outcomes:     | After completion of this course, the learners will be able to:  CO 1: Perform various agripreneurial activities.  CO 2: Discuss the challenges for Agripreneurship Development in India.  CO 3: Demonstrate competencies to manage Agri-business Operations.  CO 4: Demonstrate competencies to manage specific Agri businesses.                                                                                                    |                   |  |

Course Code: COM-150 Title of the Course: Spreadsheet Applications for Business

| Effective from AY:      | . 2023-24                                                                                                    | 1                 |  |
|-------------------------|----------------------------------------------------------------------------------------------------|-------------------|--|
| Pre-requisites          |                                                                                                    |                   |  |
| for the Course:         | Nil                                                                                                    |                   |  |
| Course<br>Objectives:   | <ol> <li>Objectives of the Course are:         <ol> <li>To equip learners with skills in describing the data using software for business applications.</li> <li>To equip learners with skills in presenting the data using software for business applications.</li> </ol> </li> <li>To equip learners with skills in analyzing the data using software for business applications.</li> </ol>                                                                                                    | spreadsheet       |  |
|                         | Unit 1: Essential Spreadsheet Functionalities                                                                                                    | 15 hours          |  |
| Content:                | Planning data layout in spreadsheets, Controlling worksheet view, Working with numeric, text, date data types, Formatting (including conditional formatting), Converting text to columns, Handling duplication in data, Data retrieval using Lookup functions.  Unit 2: Data validation, Presentation and Macros (Practical)  Number, date and time validation, text and list validation, Custom validations using formula, Data sorting and filters, Charts and slicers, PivotTables and PivotCharts, Working with macros, Linking worksheets.  Unit 3: Decision Making Support Tools (Practical)  Working with Excel formula (Financial, statistical), Logical Functions — Practical applications of IF function, Nested IF, AND, OR, NOT functions, What if analysis — Goal Seek, Scenario analysis, Data Tables, Application of Solver tool, Data Analytics Toolpak for advanced data analysis for decision making. Dashboards - Planning dashboard layout, Static tables and charts on dashboard, Dynamic content in Excel dashboard. | 30 hours 30 hours |  |
| Pedagogy:               | Software based training, Case studies, assignments, and project work.                                                                                                    |                   |  |
| Reference/<br>Readings: | <ol> <li>Lalwani, L. (2019). Excel 2019 All-In-One: Master The New Features Of Excel 2019 / Office 365. BPB Publications.</li> <li>Wayne, W. (2019). Microsoft Excel 2019: Data Analysis and Business Model. PHI Learning Pvt. Ltd.</li> <li>Ramirez, A. (2019). Excel Formulas and Functions: Step-By-Step Guide with Examples. Caprioru.</li> <li>Mishra, N. (2019). Excel with Microsoft Excel: Comprehensive &amp; Easy Guide to Learn Advanced MS Excel. Penman Books.</li> <li>Basedin, A. (2017). Top Secrets of Excel Dashboards: Save Your Time with MS Excel! Andrei Basedin.</li> </ol>                                                                                                    |                   |  |
| Course<br>Outcomes:     | After completion of this course, the learners will be able to:  CO 1: Perform essential spreadsheet functionalities.  CO 2: Perform data validation, presentation and macros using spreadsheets.  CO 3: Apply decision making support tools using spreadsheets.  CO 4: Apply spreadsheet application skills in business.                                                                                                    |                   |  |